# Package 'spatialRF'

October 14, 2022

<span id="page-0-0"></span>Title Easy Spatial Modeling with Random Forest

Version 1.1.4

URL <https://blasbenito.github.io/spatialRF/>

#### BugReports <https://github.com/BlasBenito/spatialRF/issues/>

Description Automatic generation and selection of spatial predictors for spatial regression with Random Forest. Spatial predictors are surrogates of variables driving the spatial structure of a response variable. The package offers two methods to generate spatial predictors from a distance matrix among training cases: 1) Moran's Eigenvector Maps (MEMs; Dray, Legen-dre, and Peres-Neto 2006 [<DOI:10.1016/j.ecolmodel.2006.02.015>](https://doi.org/10.1016/j.ecolmodel.2006.02.015)): computed as the eigenvectors of a weighted matrix of dis-

tances; 2) RFsp (Hengl et al. [<DOI:10.7717/peerj.5518>](https://doi.org/10.7717/peerj.5518)): columns of the distance matrix used as spatial predictors. Spatial predictors help minimize the spatial autocorrelation of the model residuals and facilitate an honest assessment of the importance scores of the nonspatial predictors. Additionally, functions to reduce multicollinearity, identify relevant variable interactions, tune random forest hyperparameters, assess model transferability via spatial cross-validation, and explore model results via partial dependence curves and interaction surfaces are included in the package. The modelling functions are built around the highly efficient 'ranger' package (Wright and Ziegler 2017 [<DOI:10.18637/jss.v077.i01>](https://doi.org/10.18637/jss.v077.i01)).

License GPL-3

**Depends**  $R$  ( $>= 2.10$ )

Imports dplyr, ggplot2, magrittr, stats, tibble, utils, foreach, doParallel, ranger, rlang, tidyr, tidyselect, huxtable, patchwork, viridis

Suggests testthat, spelling

Encoding UTF-8

LazyData true

RoxygenNote 7.2.1

Language en-US

NeedsCompilation no

Author Blas M. Benito [aut, cre, cph] (<<https://orcid.org/0000-0001-5105-7232>>) Maintainer Blas M. Benito <br/>blasbenito@gmail.com> Repository CRAN Date/Publication 2022-08-19 16:00:02 UTC

# R topics documented:

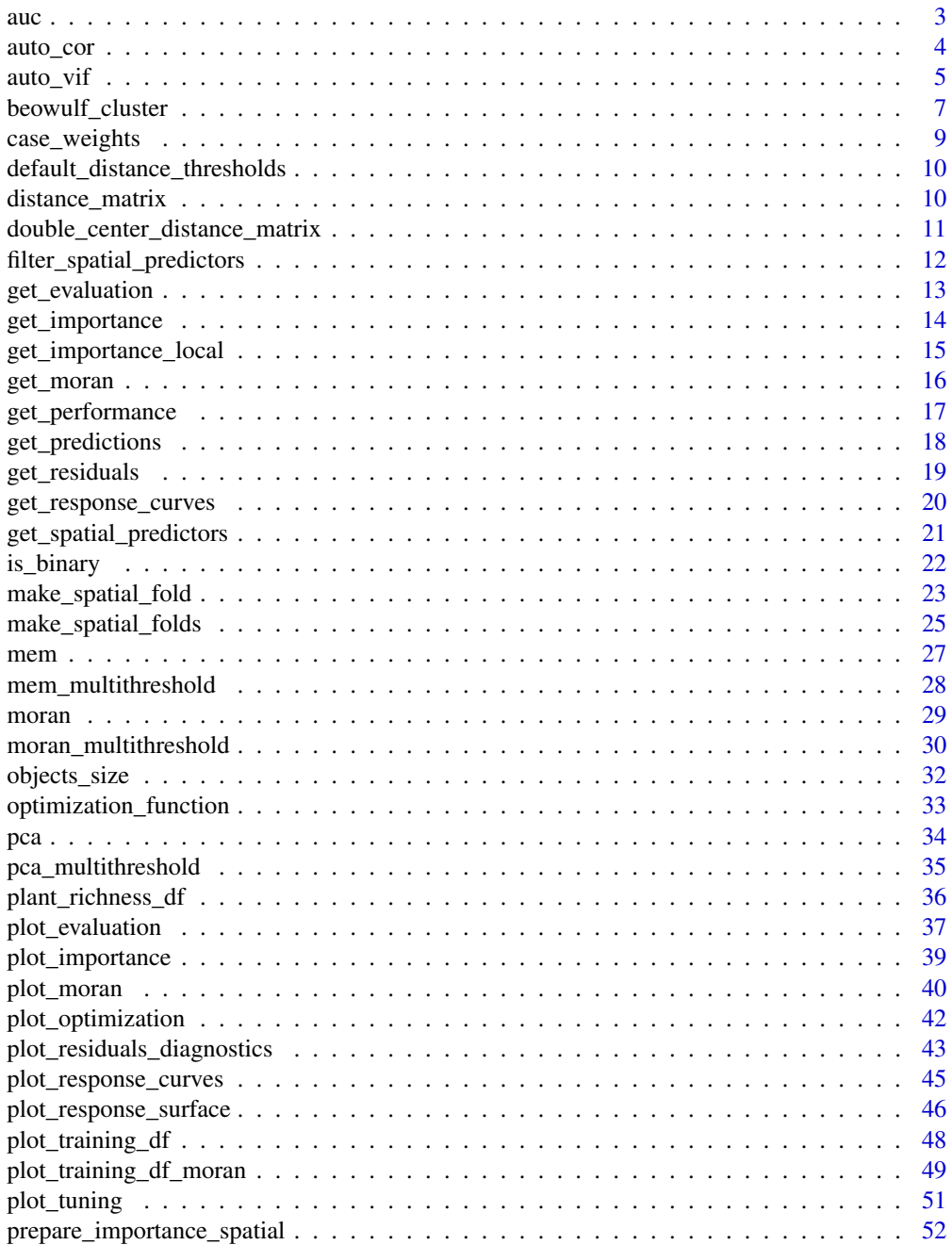

<span id="page-2-0"></span>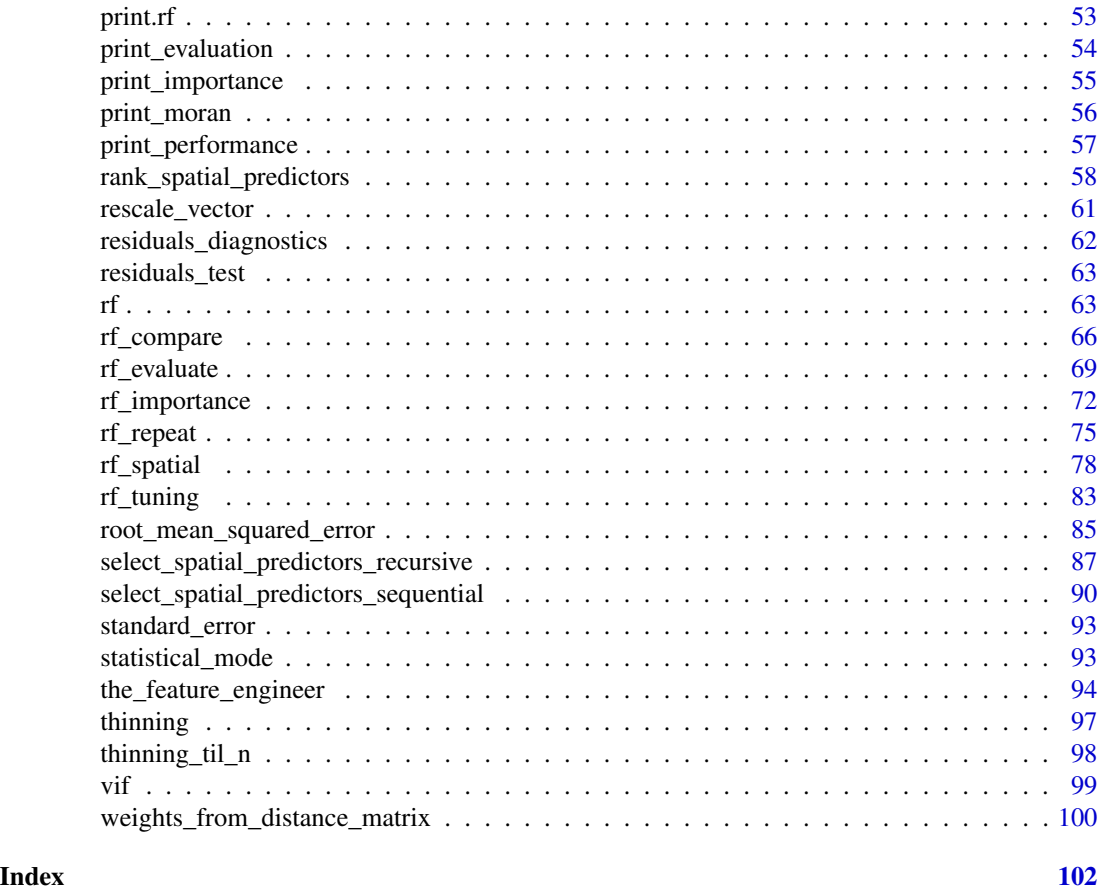

auc *Area under the ROC curve*

## Description

Computes the area under the ROC curve in models with binary responses.

## Usage

auc(o, p)

## Arguments

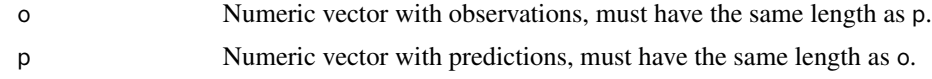

### Value

Numeric, AUC value.

#### Examples

```
if(interactive()){
out \leq auc(
  o = c(0, 0, 1, 1),p = c(0.1, 0.6, 0.4, 0.8))
}
```
<span id="page-3-1"></span>

auto\_cor *Multicollinearity reduction via Pearson correlation*

### Description

Computes the correlation matrix among a set of predictors, orders the correlation matrix according to a user-defined preference order, and removes variables one by one, taking into account the preference order, until the remaining ones are below a given Pearson correlation threshold. Warning: variables in preference.order not in colnames $(x)$ , and non-numeric columns are removed silently from x and preference.order. The same happens with rows having NA values ([na.omit\(\)](#page-0-0) is applied). The function issues a warning if zero-variance columns are found.

#### Usage

```
auto_cor(
  x = NULL,preference.order = NULL,
  cor. threshold = 0.5,
  verbose = TRUE
)
```
### Arguments

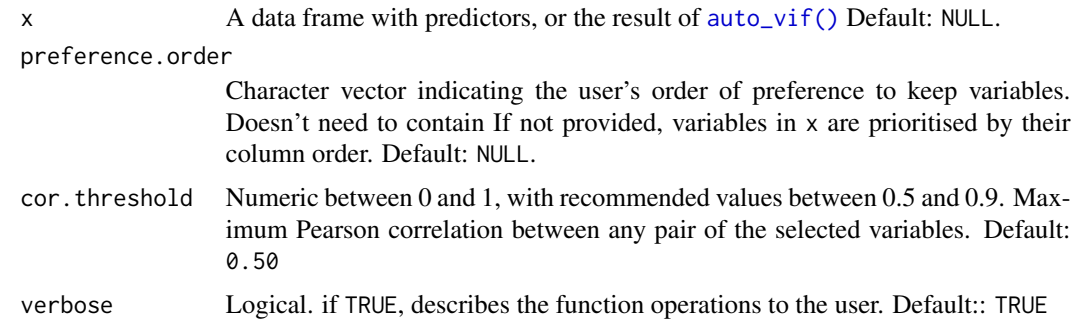

### Details

Can be chained together with [auto\\_vif\(\)](#page-4-1) through pipes, see the examples below.

<span id="page-3-0"></span>

### <span id="page-4-0"></span>Value

List with three slots:

- cor: correlation matrix of the selected variables.
- selected.variables: character vector with the names of the selected variables.
- selected.variables.df: data frame with the selected variables.

### See Also

[auto\\_vif\(\)](#page-4-1)

### Examples

```
if(interactive()){
#load data
data(plant_richness_df)
#on a data frame
out \le auto_cor(x = plant_richness_df[, 5:21])
#getting the correlation matrix
out$cor
#getting the names of the selected variables
out$selected.variables
#getting the data frame of selected variables
out$selected.variables.df
#on the result of auto_vif
out <- auto_vif(x = plant_richness_df[, 5:21])
out \leq auto_cor(x = out)
#with pipes
out <- plant_richness_df[, 5:21] %>%
auto_vif() %>%
auto_cor()
```

```
}
```
<span id="page-4-1"></span>

#### Description

Selects predictors that are not linear combinations of other predictors by using computing their variance inflation factors (VIF). Allows the user to define an order of preference for the selection of predictors. Warning: variables in preference. order not in colnames $(x)$ , and non-numeric columns are removed silently from x and preference.order. The same happens with rows having NA values ( $na. omit()$  is applied). The function issues a warning if zero-variance columns are found.

#### Usage

```
auto_vif(
 x = NULL,preference.order = NULL,
 vif.threshold = 5,
  verbose = TRUE
)
```
#### **Arguments**

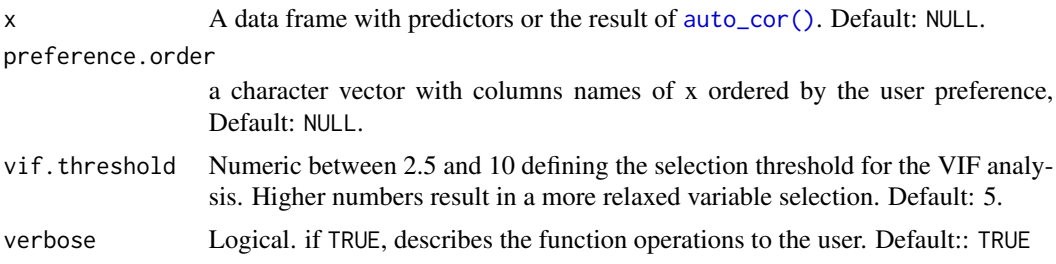

### Details

This function has two modes of operation:

- 1. When the argument preference.order is NULL, the function removes on each iteration the variable with the highest VIF until all VIF values are lower than vif. threshold.
- 2. When preference. order is provided, the variables are selected by giving them priority according to their order in preference.order. If there are variables not in preference.order, these are selected as in option 1. Once both groups of variables have been processed, all variables are put together and selected by giving priority to the ones in preference.order. This method preserves the variables desired by the user as much as possible.

Can be chained together with [auto\\_cor\(\)](#page-3-1) through pipes, see the examples below.

### Value

List with three slots:

- vif: data frame with the names of the selected variables and their respective VIF scores.
- selected.variables: character vector with the names of the selected variables.
- selected.variables.df: data frame with the selected variables.

<span id="page-6-0"></span>beowulf\_cluster 7

### See Also

[auto\\_cor\(\)](#page-3-1)

### Examples

```
if(interactive()){
```
#loading data data(plant\_richness\_df)

```
#on a data frame
out <- auto_vif(x = plant_richness_df[, 5:21])
```
#getting out the vif data frame out\$vif

#getting the names of the selected variables out\$selected.variables

#getting the data frame of selected variables out\$selected.variables.df

```
#on the result of auto_cor
out <- auto_cor(x = plant_richness_df[, 5:21])
out \leq auto_vif(x = out)
```

```
#with pipes
out <- plant_richness_df[, 5:21] %>%
auto_cor() %>%
auto_vif()
```

```
}
```
beowulf\_cluster *Defines a beowulf cluster*

#### Description

Defines a Beowulf cluster from the IPs of the machines in the cluster, the number of cores of each machine, and the user name. The returned cluster has to be registered with doParallel::registerDoParallel().

#### Usage

```
beowulf_cluster(
  cluster.ips = NULL,
  cluster.cores = NULL,
  cluster.user = Sys.info()[["user"]],
 cluster.port = "11000",
  outfile = NULL
)
```
### Arguments

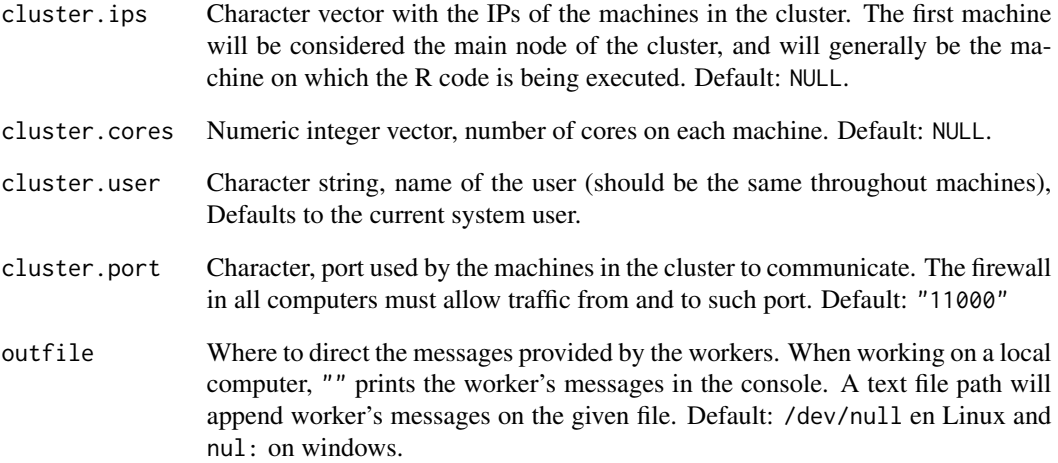

### Value

A list ready to be used as input for the spec argument of the function [makeCluster.](#page-0-0)

### Examples

```
if(interactive()){
beowulf.cluster <- beowulf_cluster(
cluster.ips = c(
   "10.42.0.1",
   "10.42.0.34",
   "10.42.0.104"
   ),
cluster.cores = c(7, 4, 4),
cluster.user = "bias",cluster.port = "11000"
)
doParallel::registerDoParallel(cl = beowulf.cluster)
#PARALLELIZED foreach LOOP HERE
parallel::stopCluster(cl = beowulf.cluster)
}
```
<span id="page-8-0"></span>

#### Description

When the data is binary, setting the ranager argument case.weights helps to minimize the issues produced by class imbalance. This function takes a binary response variable and returns a vector of weights populated with the values 1/#zeros and 1/#ones. It is used internally by the function [rf\(\)](#page-62-1).

#### Usage

```
case_weights(data = NULL, dependent.variable.name = NULL)
```
### Arguments

data Data frame with a response variable and a set of predictors. Default: NULL

dependent.variable.name

Character string with the name of the response variable. Must be in the column names of data. Default: NULL

### Value

A vector with a length equal to nrow(data) with the respective weights of the cases.

#### Examples

```
if(interactive()){
data <- data.frame(
  response = c(0, 0, 0, 1, 1)\lambdacase_weights(
  data = data,
  dependent.variable.name = "response"
)
}
```
<span id="page-9-0"></span>default\_distance\_thresholds

*Default distance thresholds to generate spatial predictors*

#### Description

Generates four distance thresholds, from 0 to max(distance.matrix)/2.

#### Usage

```
default_distance_thresholds(distance.matrix = NULL)
```
### Arguments

distance.matrix

Distance matrix. Default: NULL.

### Value

A numeric vector with distance thresholds.

### Examples

```
if(interactive()){
#loading example distance matrix
data(distance_matrix)
#computing set of default distance thresholds
default_distance_thresholds(distance_matrix)
```
}

distance\_matrix *Matrix of distances among ecoregion edges.*

### Description

Distance matrix (in km) among the edges of the American ecoregions described in the [plant\\_richness\\_df](#page-35-1) dataset.

#### Usage

data(distance\_matrix)

### <span id="page-10-0"></span>Format

A numeric matrix with 227 rows and columns.

#### See Also

[plant\\_richness\\_df](#page-35-1)

<span id="page-10-1"></span>double\_center\_distance\_matrix

*Double centers a distance matrix*

### Description

Generates a double-centered matrix (row and column means are zero) from the weights of a distance matrix (see [weights\\_from\\_distance\\_matrix\(\)](#page-99-1)) and a distance threshold. This is a required step before the computation of Moran's Eigenvector Maps.

#### Usage

```
double_center_distance_matrix (
  distance.matrix = NULL,
  distance.threshold = 0\mathcal{L}
```
### Arguments

distance.matrix Distance matrix. Default: NULL. distance.threshold Numeric, positive, in the range of values of x. Distances below this value in the distance matrix are set to 0. Default: 0.

### Value

A double-centered matrix of the same dimensions as x.

#### See Also

[weights\\_from\\_distance\\_matrix\(\)](#page-99-1), [mem\(\)](#page-26-1), [mem\\_multithreshold\(\)](#page-27-1)

#### Examples

```
if(interactive()){
```
#loading the distance matrix data(distance\_matrix)

x <- double\_center\_distance\_matrix(

```
distance.matrix = distance_matrix
)
x
}
```
filter\_spatial\_predictors

*Removes redundant spatial predictors*

### Description

Removes spatial predictors that are pair-wise correlated with other spatial predictors (which happens when there are several close distance thresholds), and spatial predictors correlated with non-spatial predictors.

### Usage

```
filter_spatial_predictors(
 data = NULL,predictor.variable.names = NULL,
  spatial.predictors.df = NULL,
  cor.threshold = 0.5
)
```
### Arguments

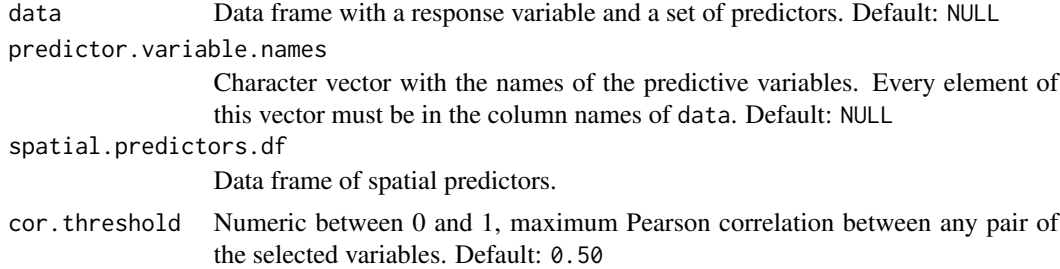

### Value

A data frame with non-redundant spatial predictors.

### Examples

```
if(interactive()){
#loading data
data("distance_matrix")
data("plant_richness_df")
```
### <span id="page-12-0"></span>get\_evaluation 13

```
#computing Moran's Eigenvector Maps
spatial.predictors.df <- mem_multithreshold(
 distance_matrix = distance_matrix,
 distance.thresholds = c(0, 1000))
#filtering spatial predictors
spatial.predictors.df <- filter_spatial_predictors(
 data = plant_richness_df,
 predictor.variable.names = colnames(plant_richness_df)[5:21],
 spatial.predictors.df = spatial.predictors.df,
 cor.threshold = 0.50
 )
```
}

get\_evaluation *Gets performance data frame from a cross-validated model*

#### Description

Returns performance metrics produced by [rf\\_evaluate\(\)](#page-68-1).

#### Usage

```
get_evaluation(model)
```
#### Arguments

model A model fitted with [rf\\_evaluate\(\)](#page-68-1).

#### Value

A data frame with evaluation scores. The following columns are shown:

- model: Identifies the given model. The values are "Full", (original model introduced into [rf\\_evaluate\(\)](#page-68-1)), "Training" (model trained on an independent training spatial fold), and "Testing" (predictive performance of the training model on an independent testing spatial fold). The performance values of the "Testing" model represent the model performance on unseen data, and hence its ability to generalize.
- metric: Four values representing different evaluation metrics, "rmse", "nrmse", "r.squared", and "pseudo.r.squared".
- mean, sd, min, and max: Average, standard deviation, minimum, and maximum of each metric across the evaluation (cross-validation) iterations.

#### See Also

[rf\\_evaluate\(\)](#page-68-1), [plot\\_evaluation\(\)](#page-36-1), [print\\_evaluation\(\)](#page-53-1)

### Examples

```
if(interactive()){
#loading data
data(plant_richness_df)
data(distance_matrix)
#fitting a random forest model
rf.model <- rf(
  data = plant_richness_df,
  dependent.variable.name = "richness_species_vascular",
  predictor.variable.names = colnames(plant_richness_df)[5:21],
  distance.matrix = distance_matrix,
  distance.thresholds = 0,
  n.core = 1,
  verbose = FALSE
)
#evaluating the model with spatial cross-validation
rf.model <- rf_evaluate(
  model = rf.model,
  xy = plant\_richness_dff, c("x", "y")],
  n.cores = 1,verbose = FALSE
)
#getting evaluation results from the model
x <- get_evaluation(rf.model)
x
}
```
get\_importance *Gets the global importance data frame from a model*

#### Description

Gets variable importance scores from  $rf()$ ,  $rf_repeated()$ , and  $rf_spatial()$  models.

#### Usage

get\_importance(model)

#### Arguments

model A model fitted with [rf\(\)](#page-62-1), [rf\\_repeat\(\)](#page-74-1), or [rf\\_spatial\(\)](#page-77-1). Default: NULL

### Value

A data frame with variable names and importance scores.

<span id="page-13-0"></span>

<span id="page-14-0"></span>get\_importance\_local 15

### See Also

[rf\(\)](#page-62-1), [rf\\_repeat\(\)](#page-74-1), [rf\\_spatial\(\)](#page-77-1), [plot\\_importance\(\)](#page-38-1), [print\\_importance\(\)](#page-54-1).

### Examples

```
if(interactive()){
data(plant_richness_df)
data(distance_matrix)
rf.model <- rf(
  data = plant_richness_df,
  dependent.variable.name = "richness_species_vascular",
  predictor.variable.names = colnames(plant_richness_df)[5:21],
  distance.matrix = distance_matrix,
  distance.thresholds = 0,
  n.cores = 1,verbose = FALSE
)
x <- get_importance(rf.model)
x
}
```
get\_importance\_local *Gets the local importance data frame from a model*

### Description

```
Gets local importance scores from rf(), rf_{repeat()}, and rf_{spatial()} models.
```
#### Usage

```
get_importance_local(model)
```
#### Arguments

model A model fitted with [rf\(\)](#page-62-1), [rf\\_repeat\(\)](#page-74-1), or [rf\\_spatial\(\)](#page-77-1). Default: NULL

### Value

A data frame with variable names and local importance scores.

#### See Also

[rf\(\)](#page-62-1), [rf\\_repeat\(\)](#page-74-1), [rf\\_spatial\(\)](#page-77-1), [plot\\_importance\(\)](#page-38-1), [print\\_importance\(\)](#page-54-1).

### Examples

```
if(interactive()){
#loading example data
data(plant_richness_df)
data(distance_matrix)
#fittinga random forest model
rf.model <- rf(
  data = plant_richness_df,
  dependent.variable.name = "richness_species_vascular",
  predictor.variable.names = colnames(plant_richness_df)[5:21],
  distance.matrix = distance_matrix,
  distance.thresholds = 0,
  n.core<sub>s</sub> = 1,
  verbose = FALSE
)
#getting importance scores
x <- get_importance_local(rf.model)
x
}
```
### get\_moran *Gets Moran's I test of model residuals*

#### Description

Returns the Moran's I test on the residuals of a model produced by  $rf()$ ,  $rf_repeated()$ , or  $rf_spatial()$ .

#### Usage

```
get_moran(model)
```
### Arguments

```
rf()rf_repeat()rf_spatial()
```
#### Value

A data frame with Moran's I test results produced by [moran\\_multithreshold\(\)](#page-29-1).

### See Also

```
moran(), moran_multithreshold(), plot_moran(), print_moran().
```
<span id="page-15-0"></span>

### <span id="page-16-0"></span>get\_performance 17

if(interactive()){

#### Examples

```
#loading example data
data(plant_richness_df)
data(distance_matrix)
 #fitting a random forest model
rf.model <- rf(
  data = plant_richness_df,
  dependent.variable.name = "richness_species_vascular",
  predictor.variable.names = colnames(plant_richness_df)[5:21],
  distance.matrix = distance_matrix,
  distance.thresholds = c(0, 1000, 2000),
  n.cores = 1,verbose = FALSE
\lambda#getting Moran's I of the residuals
x <- get_moran(rf.model)
}
```
get\_performance *Gets out-of-bag performance scores from a model*

#### Description

Returns the performance slot of an  $rf()$ ,  $rf_repeated()$ , or  $rf_spatial()$  model computed on the out-of-bag data.

### Usage

```
get_performance(model)
```
#### Arguments

```
rf()rf_repeat()rf_spatial().
```
### Value

A data frame with four columns:

- metric Name of the performance metric.
- median Value of the performance metric. Truly a median only if the model is fitted with [rf\\_repeat\(\)](#page-74-1).
- median\_absolute\_deviation median absolute deviation (MAD), only if the model is fitted with  $rf_{repeat}()$ , and NA otherwise.

### See Also

[print\\_performance\(\)](#page-56-1)

### Examples

```
if(interactive()){
#loading example data
data(plant_richness_df)
data(distance.matrix)
#fitting random forest model
rf.model <- rf(
  data = plant_richness_df,
  dependent.variable.name = "richness_species_vascular",
  predictor.variable.names = colnames(plant_richness_df)[5:21],
  distance.matrix = distance_matrix,
  distance.thresholds = 0,
  n.core = 1,
  verbose = FALSE
\lambda#getting model performance
x <- get_performance(rf.model)
x
}
```
get\_predictions *Gets model predictions*

### Description

Returns model predictions from a model fitted with  $\mathsf{rf}(\cdot)$ ,  $\mathsf{rf\_repeat}(\cdot)$ , or  $\mathsf{rf\_spatial}(\cdot)$ .

### Usage

```
get_predictions(model)
```
#### Arguments

model A model produced by [rf\(\)](#page-62-1), [rf\\_repeat\(\)](#page-74-1), or [rf\\_spatial\(\)](#page-77-1).

### Value

A vector with predictions, or median of the predictions across repetitions if the model was fitted with [rf\\_repeat\(\)](#page-74-1).

<span id="page-17-0"></span>

### <span id="page-18-0"></span>get\_residuals 19

#### Examples

```
if(interactive()){
#loading example data
data(plant_richness_df)
#fitting a random forest model
rf.model <- rf(
  data = plant_richness_df,
  dependent.variable.name = "richness_species_vascular",
  predictor.variable.names = colnames(plant_richness_df)[5:21],
  n.cores = 1,verbose = FALSE
)
#get vector of predictions
x <- get_predictions(rf.model)
x
}
```
get\_residuals *Gets model residuals*

### Description

Returns the residuals of models fitted with [rf\(\)](#page-62-1), [rf\\_repeat\(\)](#page-74-1), or [rf\\_spatial\(\)](#page-77-1).

### Usage

get\_residuals(model)

### Arguments

model A model fitted with  $rf(), rf_repeat(), or rf_spatial().$  $rf(), rf_repeat(), or rf_spatial().$  $rf(), rf_repeat(), or rf_spatial().$  $rf(), rf_repeat(), or rf_spatial().$  $rf(), rf_repeat(), or rf_spatial().$  $rf(), rf_repeat(), or rf_spatial().$ 

### Value

A vector with model residuals, or the median of model residuals across repetitions if the model was fitted with [rf\\_repeat\(\)](#page-74-1).

### Examples

```
if(interactive()){
```
#load example data data(plant\_richness\_df)

#fit random forest model

```
rf.model <- rf(
  data = plant_richness_df,
  dependent.variable.name = "richness_species_vascular",
  predictor.variable.names = colnames(plant_richness_df)[5:21],
  n.core = 1,
  verbose = FALSE
)
#getting vector with residuals
x <- get_residuals(rf.model)
x
}
```
get\_response\_curves *Gets data to allow custom plotting of response curves*

#### Description

Generates and returns the data required to plot the response curves of a model fitted with [rf\(\)](#page-62-1), [rf\\_repeat\(\)](#page-74-1), or [rf\\_spatial\(\)](#page-77-1).

### Usage

```
get_response_curves(
 model = NULL,variables = NULL,
  quantiles = c(0.1, 0.5, 0.9),
  grid.resolution = 200,
  verbose = TRUE
\lambda
```
### Arguments

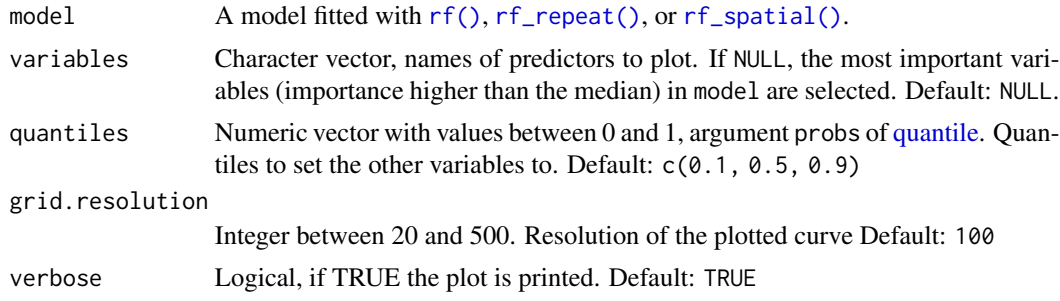

#### Details

All variables that are not plotted in a particular response curve are set to the values of their respective quantiles, and the response curve for each one of these quantiles is shown in the plot.

<span id="page-19-0"></span>

### <span id="page-20-0"></span>Value

A data frame with the following columns:

- response: Predicted values of the response, obtained with stats::predict().
- predictor: Values of the given predictor.
- quantile: Grouping column, values of the quantiles at which the other predictors are set to generate the response curve.
- model: Model number, only relevant if the model was produced with  $rf\_repeat()$ .
- predictor.name: Grouping variable, name of the predictor.
- response.name: Grouping variable, name of the response variable.

### See Also

[plot\\_response\\_curves\(\)](#page-44-1)

### Examples

```
if(interactive()){
```
#loading example data data(plant\_richness\_df)

```
#fitting random forest model
out \leq r rf(
 data = plant_richness_df,
 dependent.variable.name = "richness_species_vascular",
 predictor.variable.names = colnames(plant_richness_df)[5:21],
 n.cores = 1,verbose = FALSE
\mathcal{L}#getting data frame with response curves
p <- get_response_curves(out)
head(p)
}
```
get\_spatial\_predictors

*Gets the spatial predictors of a spatial model*

### Description

Returns spatial predictors from a model fitted with [rf\\_spatial\(\)](#page-77-1) in order of importance.

#### Usage

get\_spatial\_predictors(model)

#### <span id="page-21-0"></span>Arguments

model A model fitted with [rf\\_spatial\(\)](#page-77-1).

### Value

A data frame with the spatial predictors included in the model.

### Examples

```
if(interactive()){
 #loading example data
 data(distance_matrix)
 data(plant_richness_df)
 #fittind spatial model
 model <- rf_spatial(
  data = plant_richness_df,
  dependent.variable.name = "richness_species_vascular",
  predictor.variable.names = colnames(plant_richness_df)[5:21],
  distance.matrix = distance_matrix,
  distance.thresholds = c(0, 1000),
  n.cores = 1,
  method = "mem.moran.sequential"
\lambda#getting data frame with the selected spatial predictors
spatial.predictors <- get_spatial_predictors(model)
head(spatial.predictors)
}
```
is\_binary *Checks if dependent variable is binary with values 1 and 0*

#### Description

Returns TRUE if dependent.variable.name is a binary variable with the values 1 and 0.

#### Usage

is\_binary(data = NULL, dependent.variable.name = NULL)

#### Arguments

data Data frame with a response variable and a set of predictors. Default: NULL dependent.variable.name

Character string with the name of the response variable. Must be in the column names of data. Default: NULL

<span id="page-22-0"></span>make\_spatial\_fold 23

### Value

Logical.

### Examples

```
if(interactive()){
 #dummy data frame
 data <- data.frame(
   response = c(0, 0, 0, 1, 1)\lambda#checking if response is binary
 is_binary(
   data = data,
   dependent.variable.name = "response"
\lambda}
```
<span id="page-22-1"></span>make\_spatial\_fold *Makes one training and one testing spatial folds*

### Description

Used internally by [make\\_spatial\\_folds\(\)](#page-24-1) and [rf\\_evaluate\(\)](#page-68-1). Uses the coordinates of a point xy.i to generate two spatially independent data folds from the data frame xy. It does so by growing a rectangular buffer from xy.i until a number of records defined by training.fraction is inside the buffer. The indices of these records are then stored as "training" in the output list. The indices of the remaining records outside of the buffer are stored as "testing". These training and testing records can be then used to evaluate a model on independent data via cross-validation.

### Usage

```
make_spatial_fold(
  data = NULL,dependent.variable.name = NULL,
  xy.i = NULL,xy = NULL,distance.step.x = NULL,distance.step.y = NULL,
  training.fraction = 0.8)
```
### Arguments

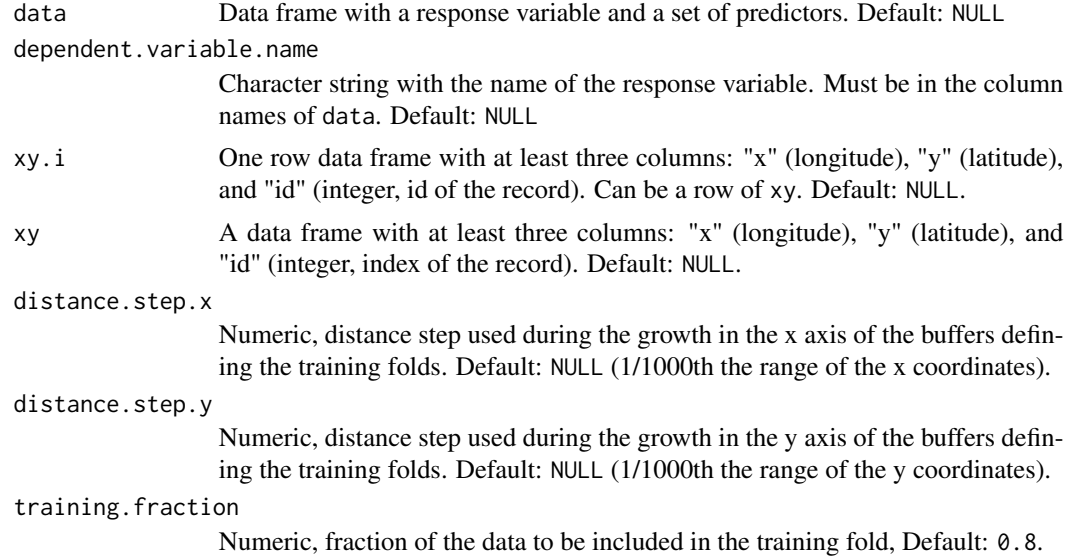

### Value

A list with two slots named training and testing with the former having the indices of the training records selected from xy, and the latter having the indices of the testing records.

### See Also

[make\\_spatial\\_folds\(\)](#page-24-1), [rf\\_evaluate\(\)](#page-68-1)

### Examples

```
if(interactive()){
#loading example data
data(plant_richness_df)
#getting case coordinates
xy <- plant_richness_df[, 1:3]
\text{columns}(xy) \leftarrow c("id", "x", "y")#building a spatial fold centered in the first pair of coordinates
out <- make_spatial_fold(
  xy.i = xy[1, ],
  xy = xy,
   training.fraction = 0.6
\mathcal{L}#indices of the training and testing folds
out$training
out$testing
```

```
#plotting the data
plot(xy[ c("x", "y")], type = "n", xlab = "", ylab = "")#plots training points
points(xy[out$training, c("x", "y")], col = "red4", pch = 15)
#plots testing points
points(xy[out$testing, c("x", "y")], col = "blue4", pch = 15)
#plots xy.i
points(xy[1, c("x", "y"))], col = "black", pch = 15, cex = 2)}
```
<span id="page-24-1"></span>make\_spatial\_folds *Makes training and testing spatial folds*

### Description

Applies [make\\_spatial\\_fold\(\)](#page-22-1) to every record in a data frame xy.selected to generate as many spatially independent folds over the dataset xy as rows are in xy.selected.

### Usage

```
make_spatial_folds(
  data = NULL,dependent.variable.name = NULL,
 xy.selected = NULL,
 xy = NULL,distance.step.x = NULL,
 distance.step.y = NULL,
  training.fraction = 0.75,
 n.core = parallel::detectCores() - 1,
 cluster = NULL
)
```
#### Arguments

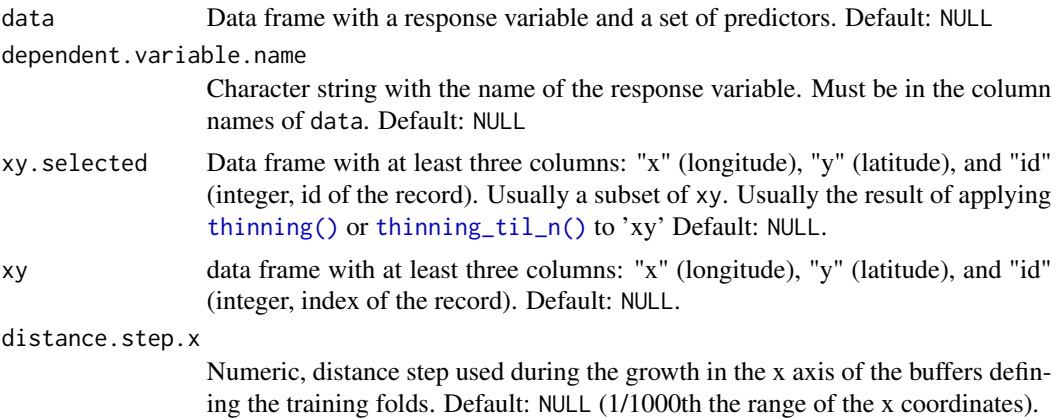

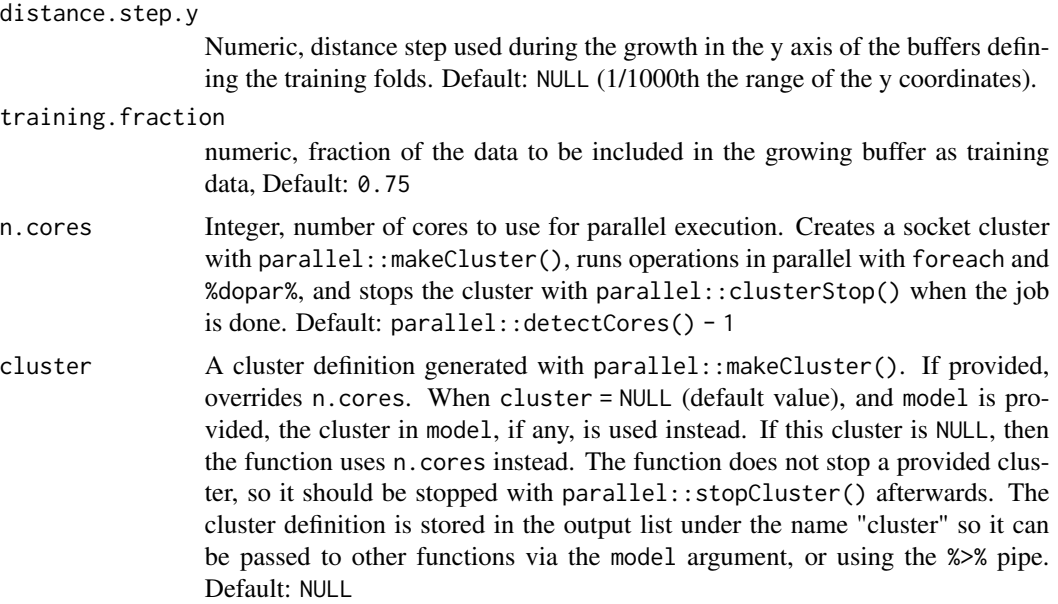

### Value

A list with as many slots as rows are in xy.selected. Each slot has two slots named training and testing, with the former having the indices of the training records selected from xy, and the latter having the indices of the testing records.

### See Also

[make\\_spatial\\_fold\(\)](#page-22-1), [rf\\_evaluate\(\)](#page-68-1)

### Examples

if(interactive()){

```
#loading example data
data(plant_richness_df)
#getting case coordinates
xy <- plant_richness_df[, 1:3]
\text{colnames}(xy) \leftarrow c("id", "x", "y")#thining til 20 cases
xy.selected <- thinning_til_n(
 xy = xy,
 n = 20)
#making spatial folds centered on these 20 cases
out <- make_spatial_folds(
 xy.selected = xy.selected,
 xy = xy,
```

```
distance.step = 0.05, #degrees
   training.fraction = 0.6,
  n.cores = 1
\lambda#plotting training and testing folds
 plot(xy[ c("x", "y")], type = "n", xlab = "", ylab = "")#plots training points
points(xy[out[[10]]$training, c("x", "y")], col = "red4", pch = 15)
#plots testing points
points(xy[out[[10]]$testing, c("x", "y")], col = "blue4", pch = 15)
#plots xy.i
points(xy[10, c("x", "y")], col = "black", pch = 15, cex = 2)
}
```
<span id="page-26-1"></span>

mem *Moran's Eigenvector Maps of a distance matrix*

#### Description

Computes the positive Moran's Eigenvector Maps of a distance matrix.

#### Usage

```
mem(
  distance.matrix = NULL,
  distance.threshold = 0,
  colnames.prefix = "mem"
)
```
#### **Arguments**

distance.matrix

Distance matrix. Default: NULL.

```
distance.threshold
```
Numeric vector with distance thresholds defining different neighborhood extents within the distance matrix, Default: 0

colnames.prefix

Character, name prefix for the output columns. Default: "mem"

### Details

Takes the distance matrix x, double-centers it with [double\\_center\\_distance\\_matrix\(\)](#page-10-1), applies [eigen,](#page-0-0) and returns eigenvectors with positive normalized eigenvalues (a.k.a Moran's Eigenvector Maps, or MEMs). These MEMs are later used as spatial predictors by [rf\\_spatial\(\)](#page-77-1).

#### Value

A data frame with positive Moran's Eigenvector Maps.

### See Also

```
mem_multithreshold(), rf_spatial()
```
#### Examples

```
if(interactive()){
```

```
#loading example distance matrix
data(distance_matrix)
#Moran's Eigenvector Maps of the distance matrix
mem < - mem(x = distance_matrix)
```
}

<span id="page-27-1"></span>mem\_multithreshold *Moran's Eigenvector Maps for different distance thresholds*

#### Description

Computes Moran's Eigenvector Maps of a distance matrix (using [mem\(\)](#page-26-1)) over different distance thresholds.

#### Usage

```
mem_multithreshold(
  distance.matrix = NULL,
 distance.thresholds = NULL,
 max.spatial.predictors = NULL
)
```
### Arguments

distance.matrix

Distance matrix. Default: NULL.

distance.thresholds

Numeric vector with distance thresholds defining neighborhood in the distance matrix, Default: NULL.

max.spatial.predictors

Maximum number of spatial predictors to generate. Only useful to save memory when the distance matrix x is very large. Default: NULL.

#### Details

The function takes the distance matrix x, computes its weights at difference distance thresholds, double-centers the resulting weight matrices with [double\\_center\\_distance\\_matrix\(\)](#page-10-1), applies [eigen](#page-0-0) to each double-centered matrix, and returns eigenvectors with positive normalized eigenvalues for different distance thresholds.

<span id="page-27-0"></span>

<span id="page-28-0"></span>moran 29

#### Value

A data frame with as many rows as the distance matrix x containing positive Moran's Eigenvector Maps. The data frame columns are named "spatial\_predictor\_DISTANCE\_COLUMN", where DISTANCE is the given distance threshold, and COLUMN is the column index of the given spatial predictor.

### Examples

```
if(interactive()){
 #loading example data
 data(distance_matrix)
 #computing Moran's eigenvector maps for 0, 1000, and 2000 km
 mem.df <- mem_multithreshold(
  distance.matrix = distance_matrix,
  distance.thresholds = c(0, 1000, 2000))
head(mem.df)
}
```
<span id="page-28-1"></span>

moran *Moran's I test*

#### Description

Computes the spatial correlation coefficient (Moran's I) of a vector given a distance matrix, and a distance threshold used to define "neighborhood".

#### Usage

```
moran(
  x = NULL,distance.matrix = NULL,
 distance.threshold = NULL,
  verbose = TRUE
)
```
### Arguments

```
x Numeric vector, generally model residuals, Default: NULL
distance.matrix
                 Distance matrix among cases in x. The number of rows of this matrix must be
                 equal to the length of x. Default: NULL
distance.threshold
                 numeric value in the range of values available in distance.matrix. Distances
                 below such threshold are set to 0. Default: NULL (which defaults to 0).
verbose Logical, if TRUE, prints a Moran's I plot. Default: TRUE
```
### <span id="page-29-0"></span>Details

Inspired in the Moran.I() function of the [ape](https://cran.r-project.org/package=ape) package.

### Value

A list with three named slots:

- test: Data frame with observed and expected Moran's I values, p-value, and interpretation.
- plot: Moran's plot of the vector x against the spatial lags of x.
- plot.df: Data used in the Moran's plot.

#### See Also

[moran\\_multithreshold\(\)](#page-29-1)

#### Examples

```
if(interactive()){
#loading example data
data(distance_matrix)
data(plant_richness)
#Moran's I of the response variable
out <- moran(
  x = plant\_richness$richness\_species\_vascular,
  distance.matrix = distance_matrix
  )
out
}
```
<span id="page-29-1"></span>moran\_multithreshold *Moran's I test on a numeric vector for different neighborhoods*

#### Description

Applies [moran\(\)](#page-28-1) to different distance thresholds at the same time.

### Usage

```
moran_multithreshold(
 x = NULL,
 distance.matrix = NULL,
 distance.thresholds = NULL,
  verbose = TRUE
)
```
#### **Arguments**

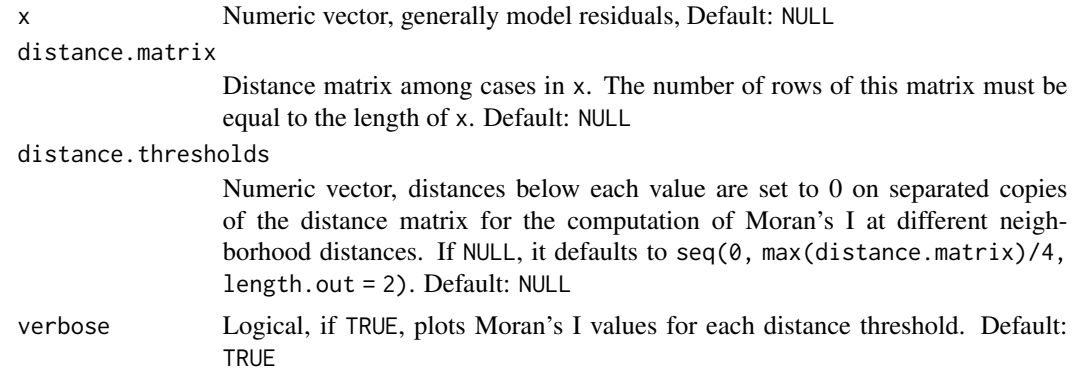

### Details

Using different distance thresholds helps to take into account the uncertainty about what "neighborhood" means in ecological systems (1000km in geological time means little, but 100m might be quite a long distance for a tree to disperse seeds over), and allows to explore spatial autocorrelation of model residuals for several minimum-distance criteria at once.

### Value

A named list with the slots:

- df: Data frame with the results of [moran](#page-28-1) per distance threshold.
- plot: A plot of Moran's I across distance thresholds.
- max.moran: Maximum value of Moran's I across thresholds.
- max.moran.distance.threshold: Distance threshold with the maximum Moran's I value.

### See Also

[moran\(\)](#page-28-1)

### Examples

```
if(interactive()){
```

```
#loading example data
data(distance_matrix)
data(plant_richness)
```

```
#computing Moran's I for the response variable at several reference distances
out <- moran_multithreshold(
  x = plant_richness$richness_species_vascular,
  distance.matrix = distance_matrix,
  distance.thresholds = c(0, 100, 1000, 10000),
 plot = TRUE
  )
```

```
out
```
#### <span id="page-31-0"></span>objects\_size *Shows size of objects in the R environment*

### Description

Shows the size of the objects currently in the R environment. Helps to locate large objects cluttering the R environment and/or causing memory problems during the execution of large workflows.

#### Usage

objects\_size(n = 10)

### Arguments

n Number of objects to show, Default: 10

### Value

A data frame with the row names indicating the object name, the field 'Type' indicating the object type, 'Size' indicating the object size, and the columns 'Length/Rows' and 'Columns' indicating the object dimensions if applicable.

#### Examples

```
if(interactive()){
#creating dummy objects
x <- matrix(runif(100), 10, 10)
y <- matrix(runif(10000), 100, 100)
#reading their in-memory size
objects_size()
```
}

<span id="page-32-0"></span>optimization\_function *Optimization equation to select spatial predictors*

#### Description

Optimizes the selection of spatial predictors using two different methods: "moran.i", and "p.value".

#### Usage

```
optimization_function(
  x = NULL,weight.r.squared = NULL,
  weight.penalization.n.predictors = NULL,
  optimization.method = "moran.i"
)
```
#### Arguments

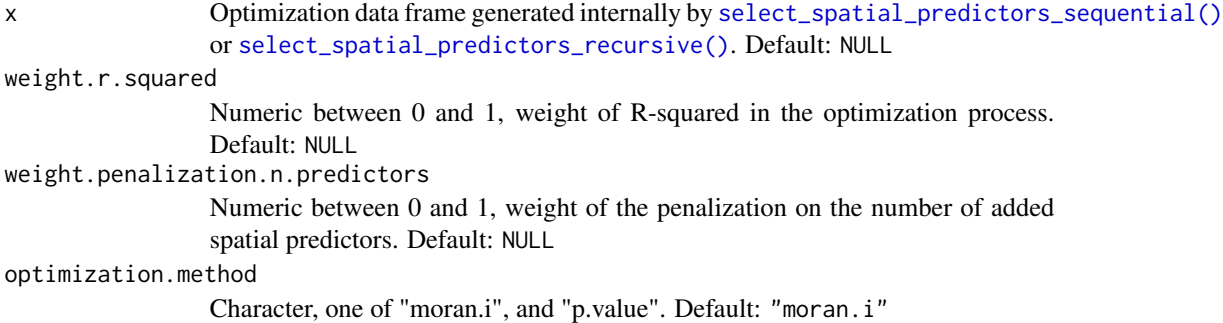

### Details

The method "moran.i" tries to maximize 1 - Moran's I while taking into account the R-squared of the model and a penalization on the number of introduced spatial predictors through the expression

 $(1 - Moran's I) + w1 * r.squared - w2 * penalization$ 

The method "p.value" uses a binary version of the p-values of Moran's I (1 if  $\geq$  0.05, 0 otherwise), and uses the expression

max(1 - Moran's I, binary p-value) + w1  $*$  r.squared - w2  $*$  penalization

The "moran.i" method generally selects more spatial predictors than the "p.value" method.

#### Value

A numeric vector with the optimization criteria.

#### See Also

[select\\_spatial\\_predictors\\_recursive\(\)](#page-86-1), [select\\_spatial\\_predictors\\_sequential\(\)](#page-89-1)

## <span id="page-33-1"></span><span id="page-33-0"></span>Description

Extracts all factors of a principal component analysis of a matrix or data frame. Just a convenient wrapper for **prcomp**.

### Usage

```
pca(
  x = NULL,colnames.prefix = "pca_factor"
\mathcal{L}
```
### Arguments

x numeric matrix or data frame, Default: NULL colnames.prefix

character, name prefix for the output columns, Default: 'pca\_factor'

### Details

Columns in x with zero variance are removed before computing the PCA.

### Value

A data frame with the PCA factors of x.

### See Also

[pca\\_multithreshold\(\)](#page-34-1)

### Examples

```
if(interactive()){
```
#load example distance matrix data(distance\_matrix)

```
#PCA of the distance matrix
out \leq pca(x = distance_matrix)
out
```
}

<span id="page-34-1"></span><span id="page-34-0"></span>pca\_multithreshold *PCA of a distance matrix over distance thresholds*

### Description

Computes PCA factors of a distance matrix over different distance thresholds to generate spatial predictors for a model fitted with [rf\\_spatial\(\)](#page-77-1).

#### Usage

```
pca_multithreshold(
  distance.matrix = NULL,
 distance.thresholds = NULL,
 max.spatial.predictors = NULL
)
```
### Arguments

distance.matrix

Distance matrix. Default: NULL

distance.thresholds

Numeric vector with distance thresholds defining neighborhood in the distance matrix, Default: 0

max.spatial.predictors

Integer, maximum number of spatial predictors to generate. Only useful when the distance matrix x is very large. Default: NULL

#### Details

The distance matrix is converted into weights with [weights\\_from\\_distance\\_matrix\(\)](#page-99-1) before computing the PCA. This produces more meaningful spatial predictors than using the distance matrix as is.

#### Value

A data frame with the PCA factors of the thresholded matrix. The data frame columns are named "spatial\_predictor\_DISTANCE\_COLUMN", where DISTANCE is the given distance threshold, and COLUMN is the column index of the given predictor.

### See Also

[pca\(\)](#page-33-1)

### Examples

```
if(interactive()){
 #loading example distance matrix
 load(distance_matrix)
 #PCA factors of the distance matrix for two reference distances
 x <- pca_multithreshold(
  distance.matrix = distance_matrix,
  distance.thresholds = c(0, 1000))
head(x)
}
```
<span id="page-35-1"></span>plant\_richness\_df *Plant richness and predictors of American ecoregions*

#### Description

Richness of vascular plants of the American ecoregions as defined in [Ecoregions 2017.](https://ecoregions2017.appspot.com/)

#### Usage

```
data(plant_richness_df)
```
### Format

A data frame with 227 rows and 22 columns:

- ecoregion\_id: Id of the ecoregion).
- x: Longitude in degrees (WGS84).
- y: Latitude in degrees (WGS84).
- richness\_species\_vascular: Number of vascular species found in the ecoregion. Response variable.
- bias\_area\_km2: Area of the ecoregion in squared kilometers.
- bias\_species\_per\_record: Number of species divided by the number of spatial GBIF records available in the ecoregion as a measure of sampling bias.
- climate\_aridity\_index\_average: Average of the ecoregion.
- climate\_hypervolume: Volume of the climatic envelope of the ecoregion, computed with the [hypervolume](https://cran.r-project.org/package=hypervolume) package.
- climate\_velocity\_lgm\_average: Average climate velocity of the ecoregion since the Last Glacial Maximum.
- neighbors\_count: Number of immediate neighbors of the ecoregion as a measure of connectivity/isolation.

<span id="page-35-0"></span>
## plot\_evaluation 37

- neighbors\_percent\_shared\_edge: Percentage of shared edge with the neighbors as a measure of connectivity/isolation.
- human\_population\_density: Population density of the ecoregion.
- topography\_elevation\_average: Average elevation of the ecoregion.
- landcover\_herbs\_percent\_average: Average cover percentage of herbs extracted from MODIS Vegetation Continuous Fields.
- fragmentation\_cohesion: Geographic fragmentation index of the ecoregion as computed with the R package [landscapemetrics.](https://CRAN.R-project.org/package=landscapemetrics)
- fragmentation\_division: Another fragmentation index.
- neighbors\_area: Total area of the ecoregions's immediate neighbors.
- human\_population: Human population in the ecoregion.
- human\_footprint\_average: Average human footprint in the ecoregion.
- climate\_bio1\_average: Average mean annual temperature.
- climate\_bio15\_minimum: Average precipitation seasonality.

# See Also

distance matrix

<span id="page-36-0"></span>plot\_evaluation *Plots the results of a spatial cross-validation*

#### **Description**

Plots the results of an spatial cross-validation performed with  $rf$ -evaluate().

#### Usage

```
plot_evaluation(
 model,
  fill.color = viridis::viridis(
    3,
    option = "F",
    alpha = 0.8,
    direction = -1),
  line.color = "gray30",
 verbose = TRUE,
  notch = TRUE
)
```
# Arguments

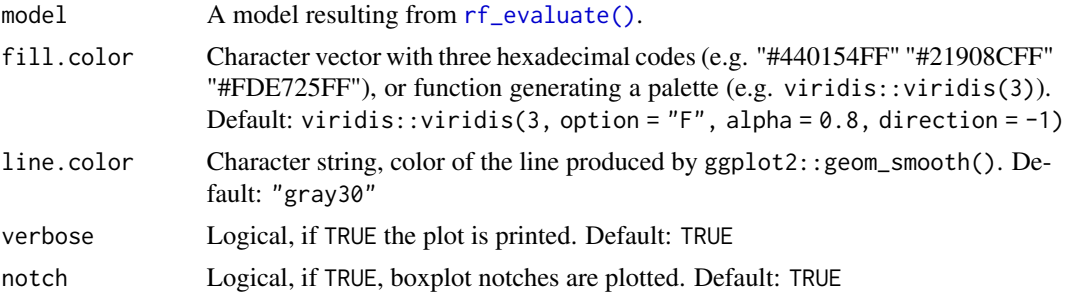

## Value

A ggplot.

## See Also

[rf\\_evaluate\(\)](#page-68-0), [get\\_evaluation\(\)](#page-12-0), [print\\_evaluation\(\)](#page-53-0).

## Examples

}

```
if(interactive()){
```

```
#loading example data
data(plant_richness_df)
data(distance_matrix)
#fitting a random forest model
rf.model <- rf(
  data = plant_richness_df,
  dependent.variable.name = "richness_species_vascular",
  predictor.variable.names = colnames(plant_richness_df)[5:21],
  distance.matrix = distance_matrix,
  distance.thresholds = 0,
  n.cores = 1,
  verbose = FALSE
)
#evaluating the model with spatial cross-validation
rf.model <- rf_evaluate(
 model = rf.model,
 xy = plant_richness_df[, c("x", "y")],
  n.core = 1
)
#plotting the evaluation results
plot_evaluation(rf.model)
```
# <span id="page-38-0"></span>Description

Plots variable importance scores of  $rf()$ ,  $rf_repeated()$ , and  $rf_spatial()$  models. Distributions of importance scores produced with [rf\\_repeat\(\)](#page-74-0) are plotted using ggplot2::geom\_violin, which shows the median of the density estimate rather than the actual median of the data. However, the violin plots are ordered from top to bottom by the real median of the data to make small differences in median importance easier to spot. Ths function does not plot the result of [rf\\_importance\(\)](#page-71-0) yet, but you can find it under model\$importance\$cv.per.variable.plot.

# Usage

```
plot_importance(
  model,
  fill.color = viridis::viridis(
    100,
    option = "F",
    direction = -1,
    alpha = 1,
    end = 0.9),
  line.color = "white",
  verbose = TRUE
)
```
## Arguments

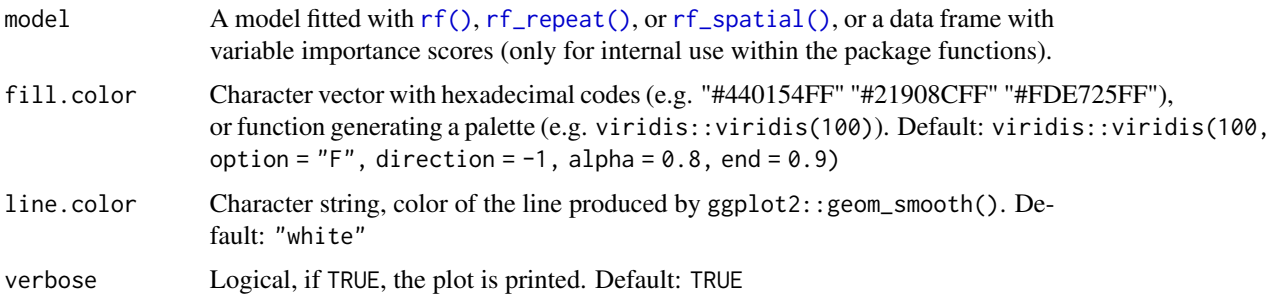

## Value

A ggplot.

## See Also

[print\\_importance\(\)](#page-54-0), [get\\_importance\(\)](#page-13-0)

## Examples

```
if(interactive()){
```

```
#loading example data
data(plant_richness_df)
data(distance_matrix)
#fitting a random forest model
rf.model \leq rf(data = plant_richness_df,
 dependent.variable.name = "richness_species_vascular",
 predictor.variable.names = colnames(plant_richness_df)[5:21],
 distance.matrix = distance_matrix,
 distance.thresholds = 0,
 n.cores = 1,verbose = FALSE
\lambda#plotting variable importance scores
plot_importance(model = rf.model)
}
```
#### <span id="page-39-0"></span>plot\_moran *Plots a Moran's I test of model residuals*

#### Description

Plots the results of spatial autocorrelation tests for a variety of functions within the package. The x axis represents the Moran's I estimate, the y axis contains the values of the distance thresholds, the dot sizes represent the p-values of the Moran's I estimate, and the red dashed line represents the theoretical null value of the Moran's I estimate.

#### Usage

```
plot_moran(
  model,
  point.color = viridis::viridis(
    100,
    option = "F",direction = -1),
  line.color = "gray30",
  option = 1,
  ncol = 1,
  verbose = TRUE
)
```
# plot\_moran 41

## Arguments

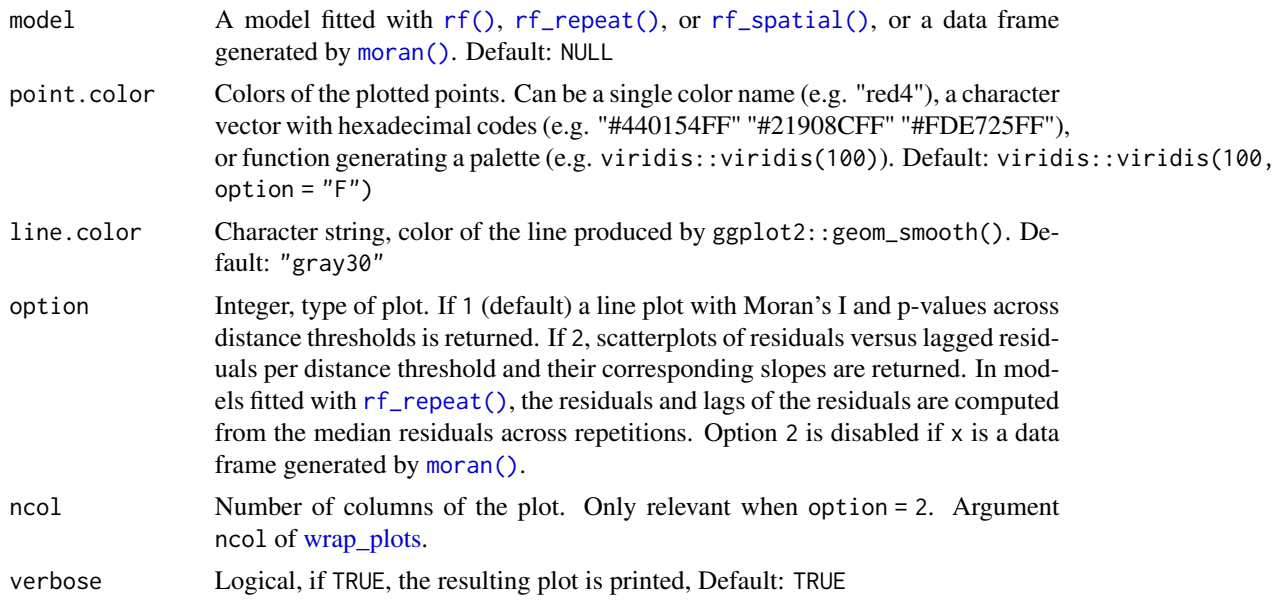

## Value

A ggplot.

## See Also

[moran\(\)](#page-28-0), [moran\\_multithreshold\(\)](#page-29-0)

# Examples

```
if(interactive()){
```
#loading example data data(plant\_richness\_df) data(distance.matrix)

```
#fitting a random forest model
rf.model <- rf(
 data = plant_richness_df,
 dependent.variable.name = "richness_species_vascular",
 predictor.variable.names = colnames(plant_richness_df)[5:21],
 distance.matrix = distance_matrix,
 distance.thresholds = c(0, 1000, 2000),
 n.cores = 1,verbose = FALSE
\mathcal{L}#Incremental/multiscale Moran's I
plot_moran(rf.model)
```

```
#Moran's scatterplot
plot_moran(rf.model, option = 2)
}
```
plot\_optimization *Optimization plot of a selection of spatial predictors*

# Description

Plots optimization data frames produced by [select\\_spatial\\_predictors\\_sequential\(\)](#page-89-0) and [select\\_spatial\\_predictors\\_recursive\(\)](#page-86-0).

#### Usage

```
plot_optimization(
 model,
 point.color = viridis::viridis(
    100,
   option = "F",direction = -1),
 verbose = TRUE
)
```
## Arguments

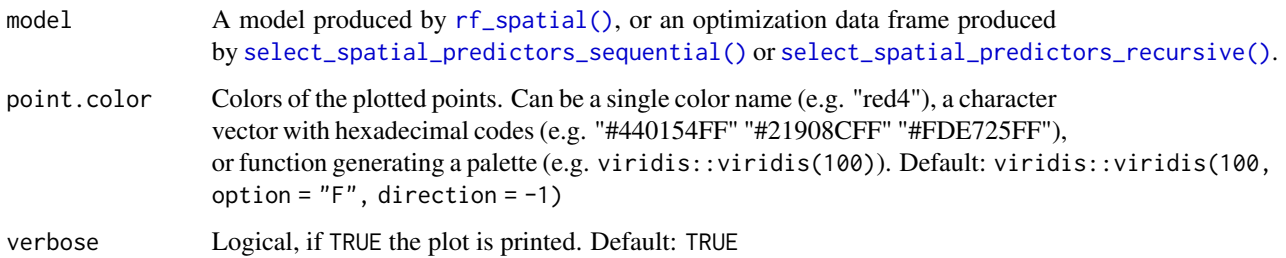

# Details

If the method used to fit a model with [rf\\_spatial\(\)](#page-77-0) is "hengl", the function returns nothing, as this method does not require optimization.

## Value

A ggplot.

## Examples

```
if(interactive()){
#loading example data
data(distance_matrix)
data(plant_richness_df)
 #names of the response and predictors
 dependent.variable.name <- "richness_species_vascular"
 predictor.variable.names <- colnames(plant_richness_df)[5:21]
#spatial model
model <- rf_spatial(
  data = plant_richness_df,
  dependent.variable.name = dependent.variable.name,
  predictor.variable.names = predictor.variable.names,
  distance.matrix = distance_matrix,
  distance.thresholds = 0,
  method = "mem.moran.sequential",
  n.cores = 1,seed = 1)
#plotting selection of spatial predictors
plot_optimization(model = model)
```

```
}
```
plot\_residuals\_diagnostics *Plot residuals diagnostics*

#### Description

Plots normality and autocorrelation tests of model residuals.

## Usage

```
plot_residuals_diagnostics(
  model,
  point.color = viridis::viridis(100, option = "F"),
  line.color = "gray10",
  fill.color = viridis::viridis(4, option = "F", alpha = 0.95)[2],
  option = 1,
  ncol = 1,
  verbose = TRUE
)
```
## Arguments

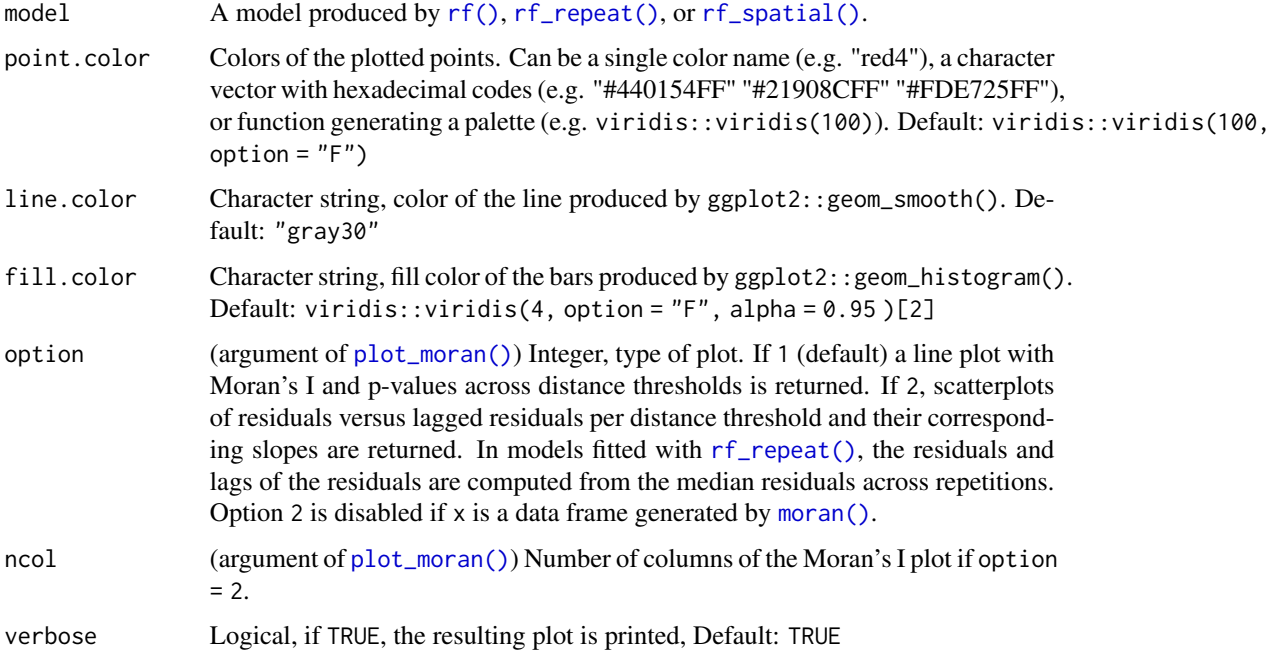

### Value

A patchwork object.

```
if(interactive()){
#load example data
data(plant_richness_df)
data(distance_matrix)
#fit a random forest model
x \leftarrow rf(data = plant_richness_df,
  dependent.variable.name = "richness_species_vascular",
  predictor.variable.names = colnames(plant_richness_df)[5:21],
  distance.matrix = distance_matrix,
  n.cores = 1
\mathcal{L}#residuals diagnostics
plot_residuals_diagnostics(x)
}
```
<span id="page-44-0"></span>plot\_response\_curves *Plots the response curves of a model.*

## Description

Plots the response curves of models fitted with  $rf()$ ,  $rf\_repeat()$ , or  $rf\_spatial()$ .

## Usage

```
plot_response_curves(
 model = NULL,variables = NULL,
  quantiles = c(0.1, 0.5, 0.9),
  grid.resolution = 200,
  line.color = viridis::viridis(length(quantiles), option = "F", end = 0.9),
  ncol = 2,
  show.data = FALSE,
  verbose = TRUE
\lambda
```
#### Arguments

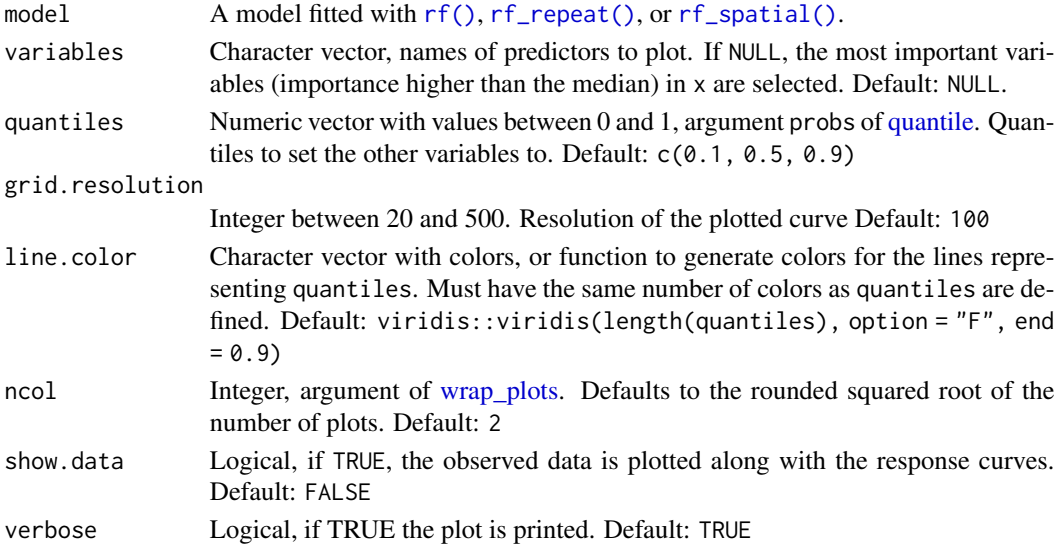

## Details

All variables that are not plotted in a particular response curve are set to the values of their respective quantiles, and the response curve for each one of these quantiles is shown in the plot. When the input model was fitted with [rf\\_repeat\(\)](#page-74-0) with keep.models = TRUE, then the plot shows the median of all model runs, and each model run separately as a thinner line. The output list can be plotted all at once with patchwork::wrap\_plots(p) or cowplot::plot\_grid(plotlist = p), or one by one by extracting each plot from the list.

A list with slots named after the selected variables, with one ggplot each.

### See Also

[plot\\_response\\_surface\(\)](#page-45-0)

## Examples

```
if(interactive()){
#loading example data
data(plant_richness_df)
#fitting a random forest model
m \leq -rf(data = plant_richness_df,
 dependent.variable.name = "richness_species_vascular",
 predictor.variable.names = colnames(plant_richness_df)[5:21],
 n.core = 1,
 verbose = FALSE
)
#response curves of most important predictors
plot_response_curves(model = m)
}
```
<span id="page-45-0"></span>plot\_response\_surface *Plots the response surfaces of a random forest model*

# Description

Plots response surfaces for any given pair of predictors in a [rf\(\)](#page-62-0), [rf\\_repeat\(\)](#page-74-0), or [rf\\_spatial\(\)](#page-77-0) model.

# Usage

```
plot_response_surface(
 model = NULL,a = NULL,b = NULL,quantiles = 0.5,
 grid.resolution = 100,
 point.size.range = c(0.5, 2.5),
 point.alpha = 1,
 fill.color = viridis::viridis(100, option = "F", direction = -1, alpha = 0.9),
 point.color = "gray30",
  verbose = TRUE
)
```
## Arguments

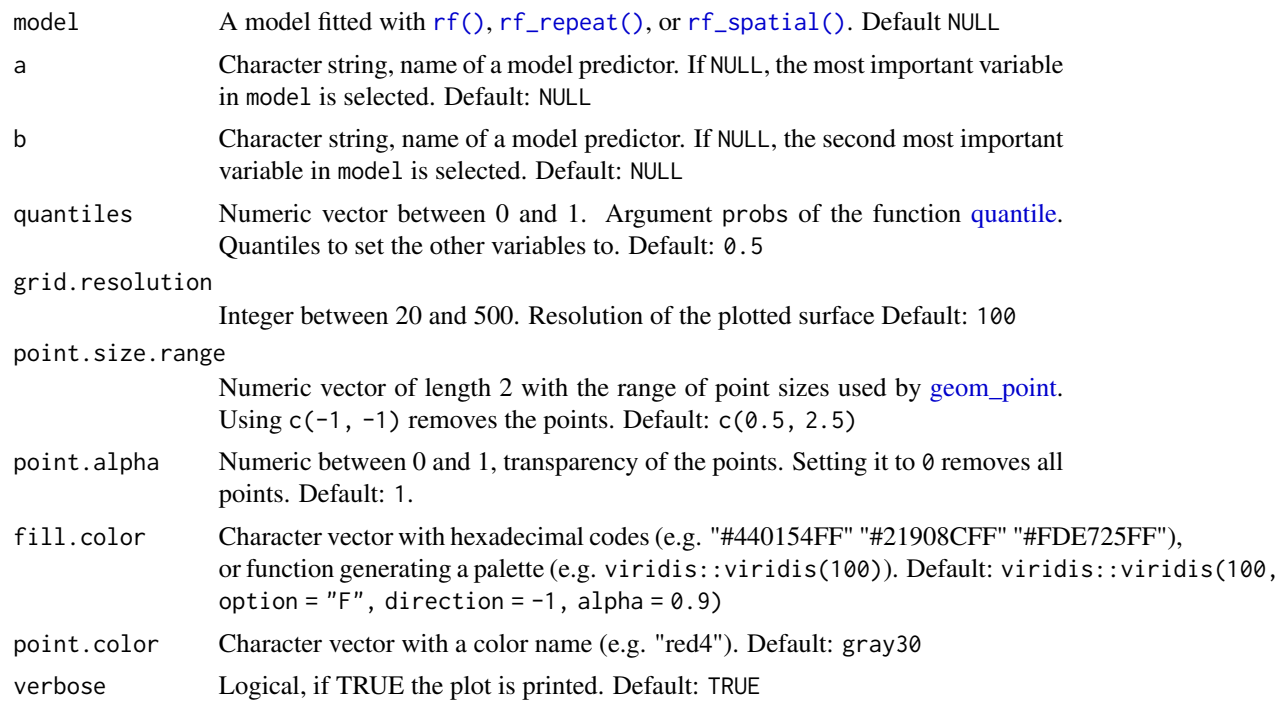

## Details

All variables that are not a or b in a response curve are set to the values of their respective quantiles to plot the response surfaces. The output list can be plotted all at once with patchwork::wrap\_plots(p) or cowplot::plot\_grid(plotlist = p), or one by one by extracting each plot from the list.

## Value

A list with slots named after the selected quantiles, each one with a ggplot.

#### See Also

[plot\\_response\\_curves\(\)](#page-44-0)

```
if(interactive()){
#load example data
data(plant_richness_df)
#fit random forest model
out \leftarrow rf(
data = plant_richness_df,
dependent.variable.name = "richness_species_vascular",
predictor.variable.names = colnames(plant_richness_df)[5:21],
```

```
n.cores = 1,verbose = FALSE
\mathcal{L}#plot interactions between most important predictors
plot_response_surfaces(x = out)
}
```
plot\_training\_df *Scatterplots of a training data frame*

# Description

Plots the dependent variable against each predictor.

## Usage

```
plot_training_df(
  data = NULL,dependent.variable.name = NULL,
 predictor.variable.names = NULL,
 ncol = 4,
 method = "loess",
 point.color = viridis::viridis(100, option = "F"),
  line.color = "gray30"
\mathcal{L}
```
# Arguments

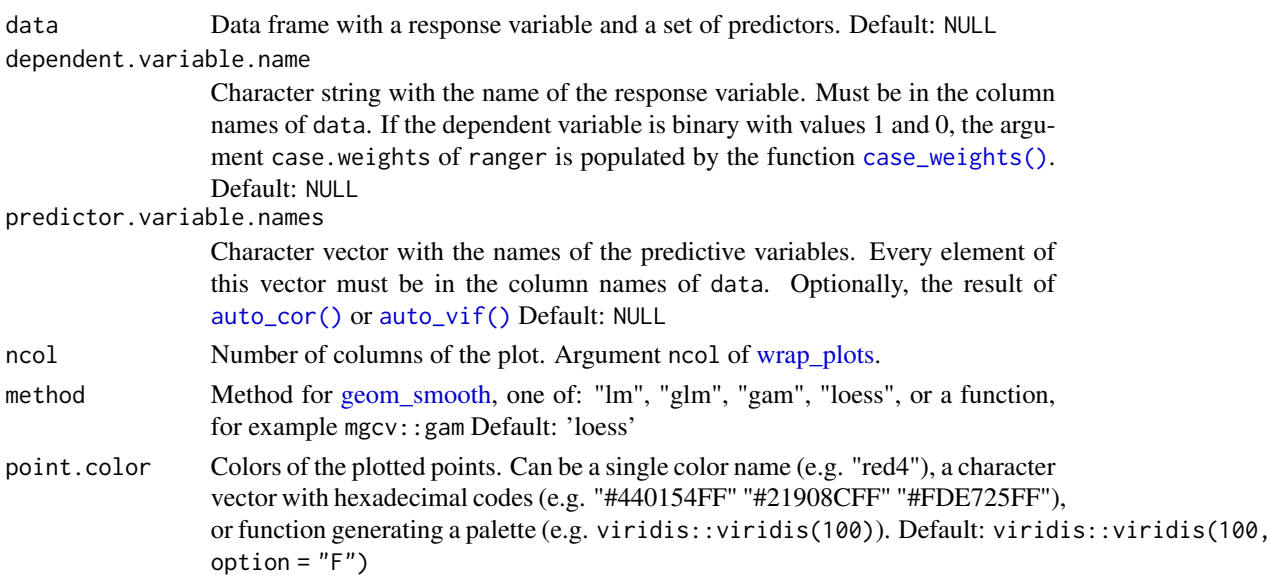

line.color Character string, color of the line produced by ggplot2::geom\_smooth(). Default: "gray30"

#### Value

A [wrap\\_plots](#page-0-0) object.

# Examples

```
if(interactive()){
   #load example data
  data(plant_richness_df)
  #scatterplot of the training data
  plot_training_data(
     data = plant_richness_df,
     dependent.variable.name = "richness_species_vascular",
     predictor.variable.names = colnames(plant_richness_df)[5:21]
     \mathcal{L}}
```
plot\_training\_df\_moran

```
Moran's I plots of a training data frame
```
#### Description

Plots the the Moran's I test of the response and the predictors in a training data frame.

## Usage

```
plot_training_df_moran(
  data = NULL,dependent.variable.name = NULL,
 predictor.variable.names = NULL,
 distance.matrix = NULL,
  distance.thresholds = NULL,
  fill.color = viridis::viridis(100, option = "F", direction = -1),
 point.color = "gray30"
\mathcal{L}
```
#### Arguments

data Data frame with a response variable and a set of predictors. Default: NULL

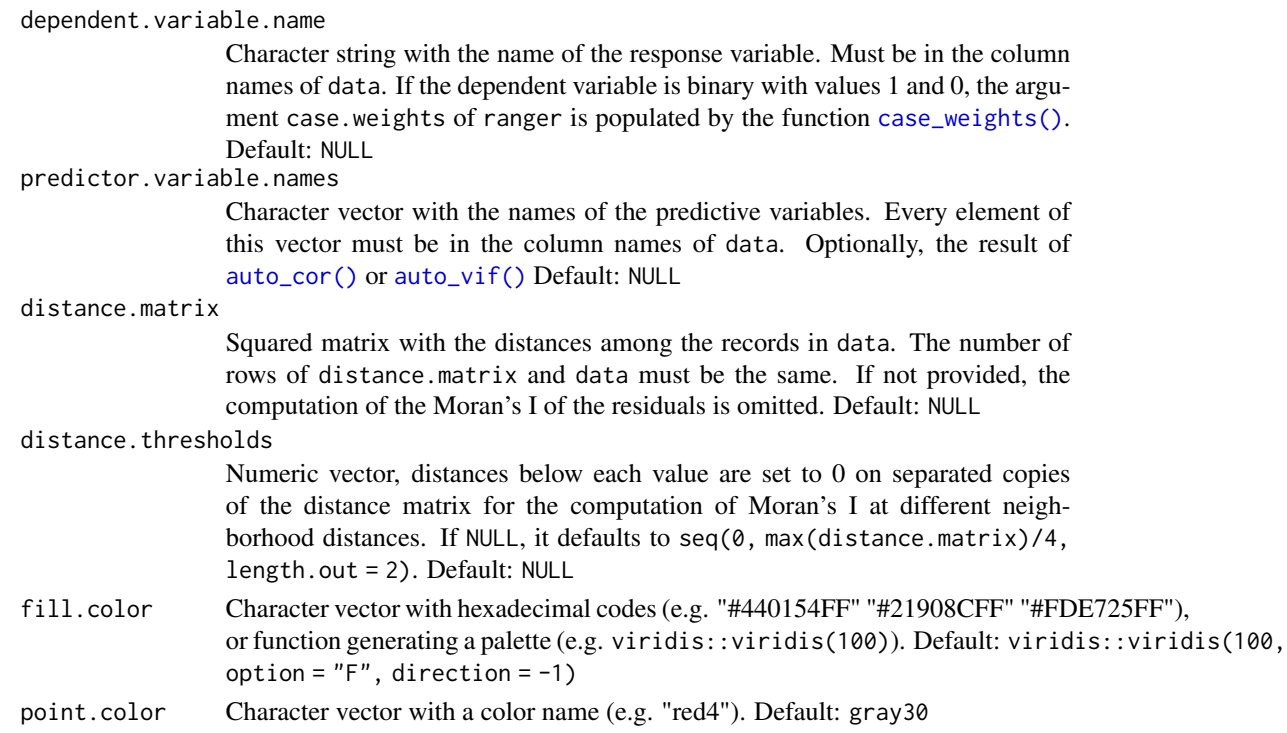

# Value

A ggplot2 object.

## Examples

}

```
if(interactive()){
  #load example data
  data(plant_richness_df)
  data(distance_matrix)
  #plot Moran's I of training data
  plot_moran_training_data(
    data = plant_richness_df,
    dependent.variable.name = "richness_species_vascular",
    predictor.variable.names = colnames(plant_richness_df)[5:21],
    distance.matrix = distance_matrix,
    distance.thresholds = c(
      0,
      2000,
      4000,
      6000,
      8000
      )
    )
```
# Description

Plots the tuning of the hyperparameters num.trees, mtry, and min.node.size performed by [rf\\_tuning\(\)](#page-82-0).

#### Usage

```
plot_tuning(
  model,
  point.color = viridis::viridis(
    100,
    option = "F"
  ),
  verbose = TRUE
\mathcal{L}
```
# Arguments

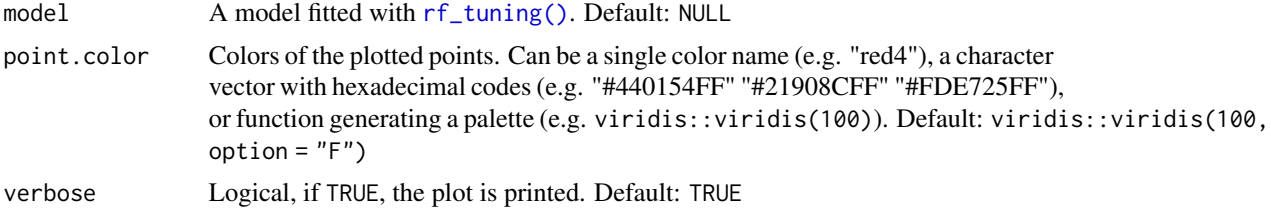

## Value

A ggplot.

# See Also

[rf\\_tuning\(\)](#page-82-0)

```
if(interactive()){
#load example data
```

```
data(plant_richness_df)
#fit random forest model
rf.model <- rf(
  data = plant_richness_df,
  dependent.variable.name = "richness_species_vascular",
  predictor.variable.names = colnames(plant_richness_df)[5:21],
```

```
distance.matrix = distance_matrix,
 distance.thresholds = 0,
 n.core = 1,
 verbose = FALSE
)
#tune random forest model
rf.model <- rf_tuning(
model = rf.model,
xy = plant\_richness_dff, c("x", "y")],
n.core<sub>s</sub> = 1,
verbose = FALSE
)
#generate tuning plot
plot_tuning(model = rf.model)
}
```
prepare\_importance\_spatial

*Prepares variable importance objects for spatial models*

## Description

Prepares variable importance data frames and plots for models fitted with [rf\\_spatial\(\)](#page-77-0).

#### Usage

```
prepare_importance_spatial(model)
```
### Arguments

model An importance data frame with spatial predictors, or a model fitted with [rf\\_spatial\(\)](#page-77-0).

#### Value

A list with importance data frames in different formats depending on whether the model was fitted with  $rf()$  or  $rf_repeated()$ .

```
if(interactive()){
#loading example data
data(distance_matrix)
data(plant_richness_df)
#fittind spatial model
model <- rf_spatial(
```
#### print.rf 53

```
data = plant_richness_df,
  dependent.variable.name = "richness_species_vascular",
  predictor.variable.names = colnames(plant_richness_df)[5:21],
  distance.matrix = distance_matrix,
 distance.thresholds = 0,
 n.cores = 1
)
#preparing the importance data frame
importance <- prepare_importance_spatial(model)
names(importance)
```
}

#### print.rf *Custom print method for random forest models*

## Description

Custom print method for models fitted with [rf\(\)](#page-62-0), [rf\\_repeat\(\)](#page-74-0), and [rf\\_spatial\(\)](#page-77-0).

#### Usage

```
## S3 method for class 'rf'
print(x, \ldots)
```
# Arguments

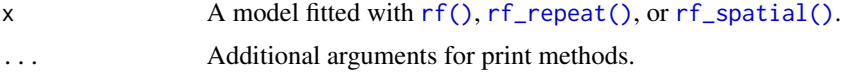

# Value

Prints model details to the console.

## See Also

[print\\_evaluation\(\)](#page-53-0), [print\\_importance\(\)](#page-54-0), [print\\_moran\(\)](#page-55-0), [print\\_performance\(\)](#page-56-0)

## Examples

```
if(interactive()){
```
#loading example data data("plant\_richness\_df") data("distance\_matrix")

#fitting random forest model rf.model <- rf(

```
data = plant_richness_df,
  dependent.variable.name = "richness_species_vascular",
  predictor.variable.names = colnames(plant_richness_df)[5:21],
  distance.matrix = distance_matrix,
  distance.thresholds = 0,
  n.cores = 1
)
#printing model summary
print(rf.model)
}
```
<span id="page-53-0"></span>print\_evaluation *Prints cross-validation results*

## Description

Prints the results of an spatial cross-validation performed with [rf\\_evaluate\(\)](#page-68-0).

# Usage

```
print_evaluation(model)
```
#### Arguments

model A model resulting from [rf\\_evaluate\(\)](#page-68-0).

#### Value

A table printed to the standard output.

## See Also

[plot\\_evaluation\(\)](#page-36-0), [get\\_evaluation\(\)](#page-12-0)

```
if(interactive()){
```

```
#loading example data
data(plant_richness_df)
data(distance_matrix)
```

```
#fitting random forest model
rf.model <- rf(
 data = plant_richness_df,
 dependent.variable.name = "richness_species_vascular",
 predictor.variable.names = colnames(plant_richness_df)[5:21],
 distance.matrix = distance_matrix,
 distance.thresholds = 0,
```
# print\_importance 55

```
n.cores = 1,
  verbose = FALSE
\mathcal{L}#evaluation with spatial cross-validation
rf.model <- rf_evaluate(
 model = rf.model,
  xy = plant_richness_df[, c("x", "y")],
  n.core = 1
\mathcal{L}#checking evaluation results
print_evaluation(rf.model)
}
```
<span id="page-54-0"></span>print\_importance *Prints variable importance*

# Description

Prints variable importance scores from [rf,](#page-62-0) [rf\\_repeat,](#page-74-0) and [rf\\_spatial](#page-77-0) models.

#### Usage

```
print_importance(
  model,
  verbose = TRUE
\lambda
```
## Arguments

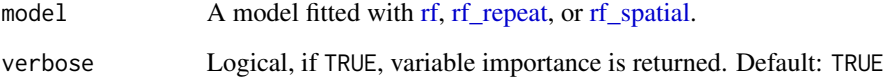

# Value

A table printed to the standard output.

# See Also

[plot\\_importance\(\)](#page-38-0), [get\\_importance\(\)](#page-13-0)

# Examples

```
if(interactive()){
```

```
#loading example data
data(plant_richness_df)
data(distance.matrix)
#fitting a random forest model
rf.model <- rf(
  data = plant_richness_df,
  dependent.variable.name = "richness_species_vascular",
  predictor.variable.names = colnames(plant_richness_df)[5:21],
  distance.matrix = distance_matrix,
  distance.thresholds = 0,
  n.cores = 1,verbose = FALSE
\mathcal{L}#printing variable importance scores
print_importance(model = rf.model)
}
```
<span id="page-55-0"></span>

#### print\_moran *Prints results of a Moran's I test*

## Description

Prints the results of a Moran's I test on the residuals of a model.

# Usage

```
print_moran(
  model,
  caption = NULL,
  verbose = TRUE
\mathcal{L}
```
### Arguments

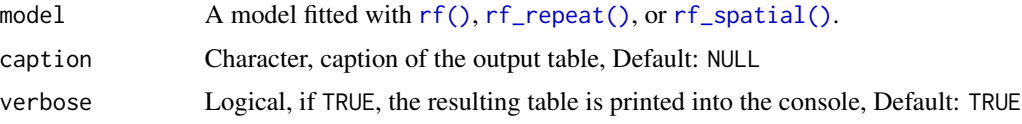

# Value

Prints a table in the console using the [huxtable](#page-0-0) package.

# print\_performance 57

## See Also

```
moran(), moran_multithreshold(), get_moran(), plot_moran()
```
## Examples

```
if(interactive()){
#loading example data
data(plant_richness_df)
data(distance.matrix)
#fitting random forest model
rf.model <- rf(
  data = plant_richness_df,
  dependent.variable.name = "richness_species_vascular",
  predictor.variable.names = colnames(plant_richness_df)[5:21],
  distance.matrix = distance_matrix,
  distance.thresholds = c(0, 1000, 2000),
  n.core = 1,
  verbose = FALSE
\lambda#printing Moran's I of model's residuals
print_moran(rf.model)
}
```
<span id="page-56-0"></span>print\_performance *print\_performance*

# Description

Prints the performance slot of a model fitted with  $rf()$ ,  $rf_{repeat()}$ , or  $rf_{spatial()}$ . For models fitted with [rf\\_repeat\(\)](#page-74-0) it shows the median and the median absolute deviation of each performance measure.

## Usage

```
print_performance(model)
```
## Arguments

model Model fitted with [rf\(\)](#page-62-0), [rf\\_repeat\(\)](#page-74-0), or [rf\\_spatial\(\)](#page-77-0).

#### Value

Prints model performance scores to the console.

# See Also

[print\\_performance\(\)](#page-56-0), [get\\_performance\(\)](#page-16-0)

#### Examples

```
if(interactive()){
#loading example data
data(plant_richness_df)
data(distance.matrix)
#fitting a random forest model
rf.model <- rf(
  data = plant_richness_df,
  dependent.variable.name = "richness_species_vascular",
  predictor.variable.names = colnames(plant_richness_df)[5:21],
  distance.matrix = distance_matrix,
  distance.thresholds = 0,
  n.cores = 1,verbose = FALSE
)
#printing performance scores
print_performance(rf.model)
}
```
rank\_spatial\_predictors

*Ranks spatial predictors*

## Description

Ranks spatial predictors generated by [mem\\_multithreshold\(\)](#page-27-0) or [pca\\_multithreshold\(\)](#page-34-0) by their effect in reducing the Moran's I of the model residuals (ranking.method = "effect"), or by their own Moran's I (ranking.method = "moran").

In the former case, one model of the type  $y \sim$  predictors + spatial\_predictor\_X is fitted per spatial predictor, and the Moran's I of this model's residuals is compared with the one of the model without spatial predictors (y  $\sim$  predictors), to finally rank the spatial predictor from maximum to minimum difference in Moran's I.

In the latter case, the spatial predictors are ordered by their Moran's I alone (this is the faster option).

In both cases, spatial predictors that are redundant with others at a Pearson correlation  $> 0.5$  and spatial predictors with no effect (no reduction of Moran's I or Moran's I of the spatial predictor equal or lower than 0) are removed.

This function has been designed to be used internally by [rf\\_spatial\(\)](#page-77-0) rather than directly by a user.

rank\_spatial\_predictors 59

# Usage

```
rank_spatial_predictors(
 data = NULL,dependent.variable.name = NULL,
 predictor.variable.names = NULL,
 distance.matrix = NULL,
 distance.thresholds = NULL,
  ranger.arguments = NULL,
  spatial.predictors.df = NULL,
  ranking.method = c("moran", "effect"),
 reference.moran.i = 1,
 verbose = FALSE,
 n.cores = parallel::detectCores() - 1,
 cluster = NULL
)
```
# Arguments

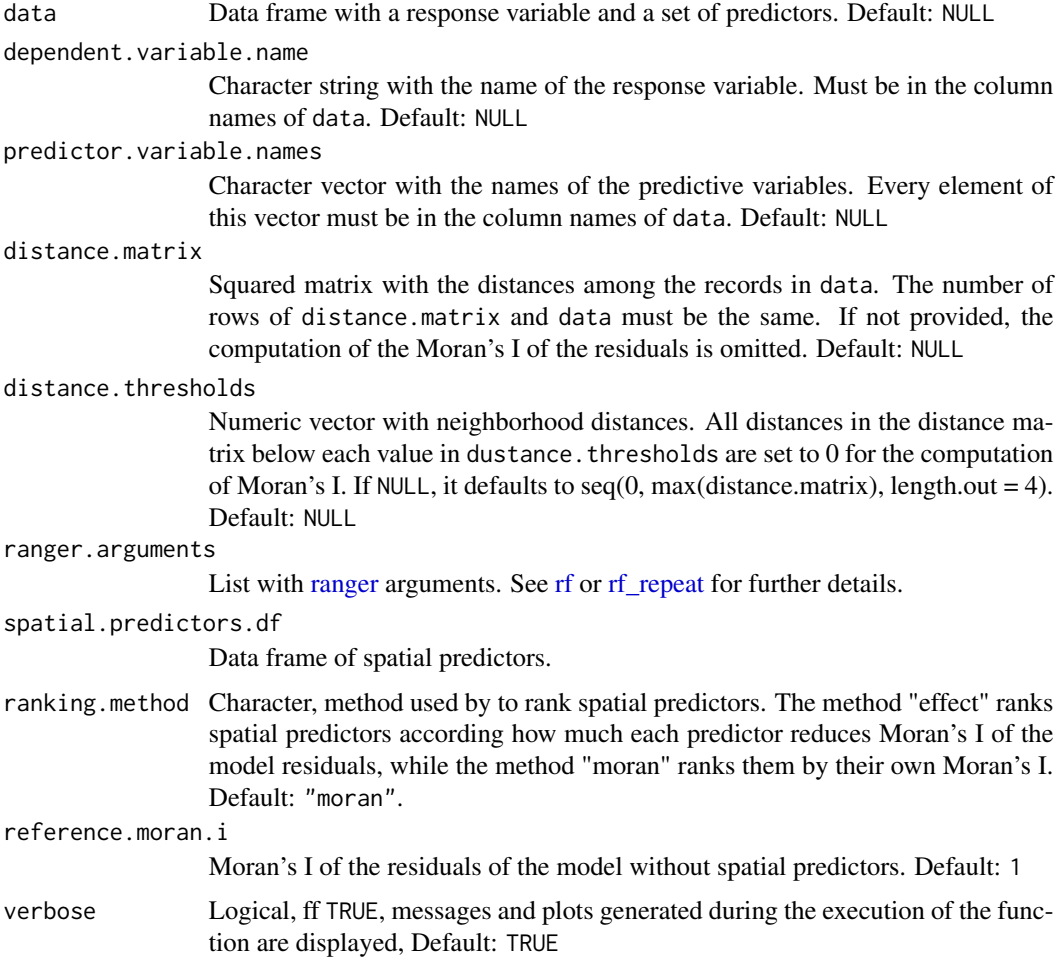

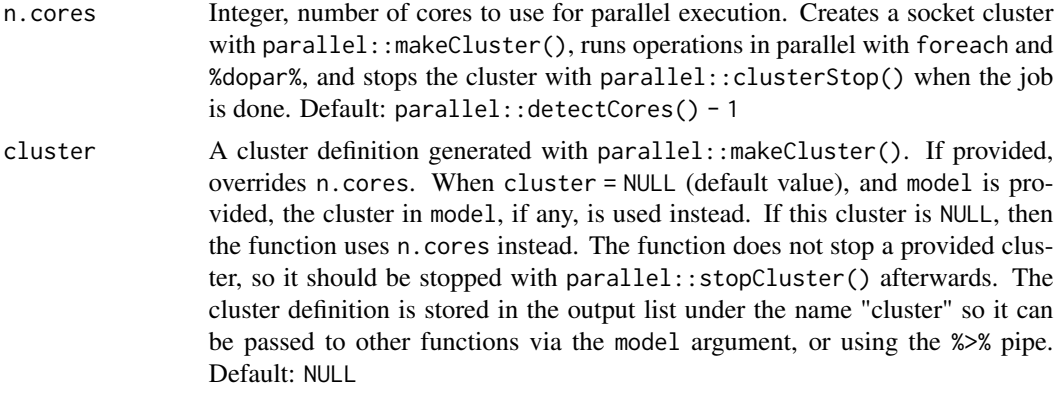

#### Value

A list with four slots:

- method: Character, name of the method used to rank the spatial predictors.
- criteria: Data frame with two different configurations depending on the ranking method. If ranking.method = "effect", the columns contain the names of the spatial predictors, the rsquared of the model, the Moran's I of the model residuals, the difference between the Moran's I of the model including the given spatial predictor, and the Moran's I of the model fitted without spatial predictors, and the interpretation of the Moran's I value. If ranking.method = "moran", only the name of the spatial predictor and it's Moran's I are in the output data frame.
- ranking: Ordered character vector with the names of the spatial predictors selected.
- spatial.predictors.df: data frame with the selected spatial predictors in the order of the ranking.

```
if(interactive()){
#loading distance matrix
data(distance_matrix)
#computing Moran's Eigenvector Maps
mem.df <- mem(
 distance.matrix = distance_matrix[1:50, 1:50],
 distance.threshold = 0)
#ranking by the Moran's I of the spatial predictor
rank <- rank_spatial_predictors(
 distance.matrix = distance_matrix[1:50, 1:50],
 distance.thresholds = 0,
 spatial.predictors.df = mem.df,
 ranking.method = "moran",
 n.cores = 1
\lambda
```
# rescale\_vector 61

```
#checking Moran's I of MEMs
rank$criteria
#checking rank of MEMs
rank$ranking
}
```
rescale\_vector *Rescales a numeric vector into a new range*

# Description

Rescales a numeric vector to a new range.

## Usage

```
rescale_vector(
 x = NULL,new.min = 0,new.max = 1,
 integer = FALSE
)
```
Arguments

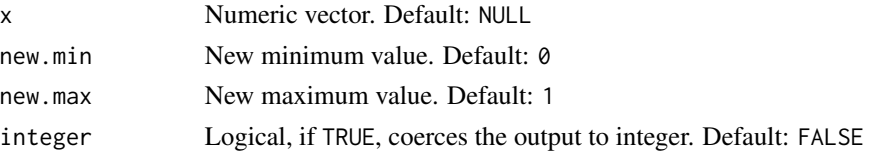

## Value

A numeric vector of the same length as x, but with its values rescaled between new.min and new.max.

```
if(interactive()){
out <- rescale_vector(
  x = rnorm(100),
  new.min = 0,
  new.max = 100,
  integer = TRUE
  )
  out
```
residuals\_diagnostics *Normality test of a numeric vector*

#### Description

Applies a Shapiro-Wilks test to a numeric vector, and plots the qq plot and the histogram.

#### Usage

residuals\_diagnostics(residuals, predictions)

#### Arguments

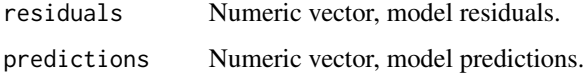

### Details

The function shapiro.test() has a hard limit of 5000 cases. If the model residuals have more than 5000 cases, then sample( $x =$  residuals, size = 5000) is applied to the model residuals before the test.

## Value

A list with four slots:

/item w W statistic returned by [shapiro.test\(\)](#page-0-0). /item p.value p-value of the Shapiro test. /item interpretation Character vector, one of "x is normal", "x is not normal". /item plot A patchwork plot with the qq plot and the histogram of x.

# See Also

[ggplot](#page-0-0),[aes](#page-0-0),[geom\\_qq\\_line](#page-0-0),[ggtheme](#page-0-0),[labs](#page-0-0),[geom\\_freqpoly](#page-0-0),[geom\\_abline](#page-0-0) [plot\\_annotation](#page-0-0)

```
if(interactive()){
residuals_diagnostics(
   residuals = runif(100),predictions = runif(100)
\lambda}
```
<span id="page-62-1"></span>residuals\_test *Normality test of a numeric vector*

## Description

Applies a Shapiro-Wilks test to a numeric vector, and returns a list with the statistic W, its p-value, and a character string with the interpretation.

#### Usage

```
residuals_test(residuals)
```
# Arguments

residuals Numeric vector, model residuals.

## Value

A list with four slots:

/item w W statistic returned by [shapiro.test\(\)](#page-0-0). /item p.value p-value of the Shapiro test. /item interpretation Character vector, one of "x is normal", "x is not normal". /item plot A patchwork plot with the qq plot and the histogram of x.

## See Also

[ggplot](#page-0-0),[aes](#page-0-0),[geom\\_qq\\_line](#page-0-0),[ggtheme](#page-0-0),[labs](#page-0-0),[geom\\_freqpoly](#page-0-0),[geom\\_abline](#page-0-0) [plot\\_annotation](#page-0-0)

#### Examples

```
if(interactive()){
residuals_test(residuals = runif(100))
}
```
<span id="page-62-0"></span>rf *Random forest models with Moran's I test of the residuals*

#### Description

A convenient wrapper for [ranger](#page-0-0) that completes its output by providing the Moran's I of the residuals for different distance thresholds, the rmse and nrmse (as computed by [root\\_mean\\_squared\\_error\(\)](#page-84-0)), and variable importance scores based on a scaled version of the data generated by [scale.](#page-0-0)

## Usage

```
rf(
  data = NULL,
  dependent.variable.name = NULL,
  predictor.variable.names = NULL,
  distance.matrix = NULL,
  distance.thresholds = NULL,
  xy = NULL,
  ranger.arguments = NULL,
  scaled.importance = FALSE,
  seed = 1,
  verbose = TRUE,
  n.core = parallel::detectCores() - 1,
  cluster = NULL
)
```
### Arguments

data Data frame with a response variable and a set of predictors. Default: NULL

dependent.variable.name

Character string with the name of the response variable. Must be in the column names of data. If the dependent variable is binary with values 1 and 0, the argument case.weights of ranger is populated by the function [case\\_weights\(\)](#page-8-0). Default: NULL

#### predictor.variable.names

Character vector with the names of the predictive variables. Every element of this vector must be in the column names of data. Optionally, the result of [auto\\_cor\(\)](#page-3-0) or [auto\\_vif\(\)](#page-4-0). Default: NULL

#### distance.matrix

Squared matrix with the distances among the records in data. The number of rows of distance.matrix and data must be the same. If not provided, the computation of the Moran's I of the residuals is omitted. Default: NULL

#### distance.thresholds

Numeric vector with neighborhood distances. All distances in the distance matrix below each value in dustance. thresholds are set to 0 for the computation of Moran's I. If NULL, it defaults to seq(0, max(distance.matrix), length.out = 4). Default: NULL

xy (optional) Data frame or matrix with two columns containing coordinates and named "x" and "y". It is not used by this function, but it is stored in the slot ranger.arguments\$xy of the model, so it can be used by [rf\\_evaluate\(\)](#page-68-0) and [rf\\_tuning\(\)](#page-82-0). Default: NULL

ranger.arguments

Named list with [ranger](#page-0-0) arguments (other arguments of this function can also go here). All [ranger](#page-0-0) arguments are set to their default values except for 'importance', that is set to 'permutation' rather than 'none'. The ranger arguments x, y, and formula are disabled. Please, consult the help file of [ranger](#page-0-0) if you are not familiar with the arguments of this function.

 $64$  rf

### scaled.importance

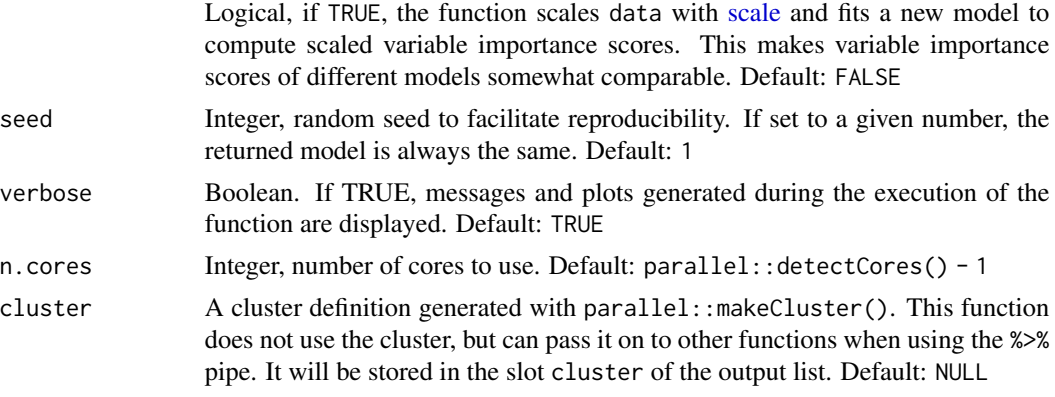

# Details

Please read the help file of [ranger](#page-0-0) for further details. Notice that the formula interface of [ranger](#page-0-0) is supported through ranger.arguments, but variable interactions are not allowed (but check [the\\_feature\\_engineer\(\)](#page-93-0)).

### Value

A ranger model with several extra slots:

- ranger.arguments: Stores the values of the arguments used to fit the ranger model.
- importance: A list containing a data frame with the predictors ordered by their importance, a ggplot showing the importance values, and local importance scores (difference in accuracy between permuted and non permuted variables for every case, computed on the out-of-bag data).
- performance: performance scores: R squared on out-of-bag data, R squared (cor(observed, predicted) ^ 2), pseudo R squared (cor(observed, predicted)), RMSE, and normalized RMSE (NRMSE).
- residuals: residuals, normality test of the residuals computed with [residuals\\_test\(\)](#page-62-1), and spatial autocorrelation of the residuals computed with [moran\\_multithreshold\(\)](#page-29-0).

```
if(interactive()){
#loading example data
data("plant_richness_df")
data("distance_matrix")
#fittind random forest model
out \leq r rf(
  data = plant_richness_df,
  dependent.variable.name = "richness_species_vascular",
  predictor.variable.names = colnames(plant_richness_df)[5:21],
  distance.matrix = distance_matrix,
  distance.thresholds = 0,
```
# 66 rf\_compare

```
n.cores = 1
 )
class(out)
 #data frame with ordered variable importance
 out$importance$per.variable
 #variable importance plot
out$importance$per.variable.plot
 #performance
 out$performance
 #spatial correlation of the residuals
 out$spatial.correlation.residuals$per.distance
 #plot of the Moran's I of the residuals for different distance thresholds
out$spatial.correlation.residuals$plot
 #predictions for new data as done with ranger models:
predicted <- stats::predict(
  object = out,
  data = plant_richness_df,
  type = "response"
 )$predictions
 #alternative data input methods
 ###############################
 #ranger.arguments can contain ranger arguments and any other rf argument
my.ranger.arguments <- list(
 data = plant_richness_df,
 dependent.variable.name = "richness_species_vascular",
predictor.variable.names = colnames(plant_richness_df)[8:21],
distance.matrix = distance_matrix,
distance.thresholds = c(0, 1000))
 #fitting model with these ranger arguments
out \leq r rf(
  ranger.arguments = my.ranger.arguments,
  n.core = 1
  )
}
```
# rf\_compare 67

## Description

Uses [rf\\_evaluate\(\)](#page-68-0) to compare the performance of several models on independent spatial folds via spatial cross-validation.

# Usage

```
rf_compare(
 models = NULL,
 xy = NULL,repetitions = 30,
 training.fraction = 0.75,
 metrics = c("r.squared", "pseudo.r.squared", "rmse", "nrmse", "auc"),
 distance.step = NULL,
 distance.step.x = NULL,
 distance.step.y = NULL,
 fill.color = viridis::viridis(100, option = "F", direction = -1, alpha = 0.8),
 line.color = "gray30",
 seed = 1,
 verbose = TRUE,
 n.core = parallel::detectCores() - 1,
 cluster = NULL
)
```
# Arguments

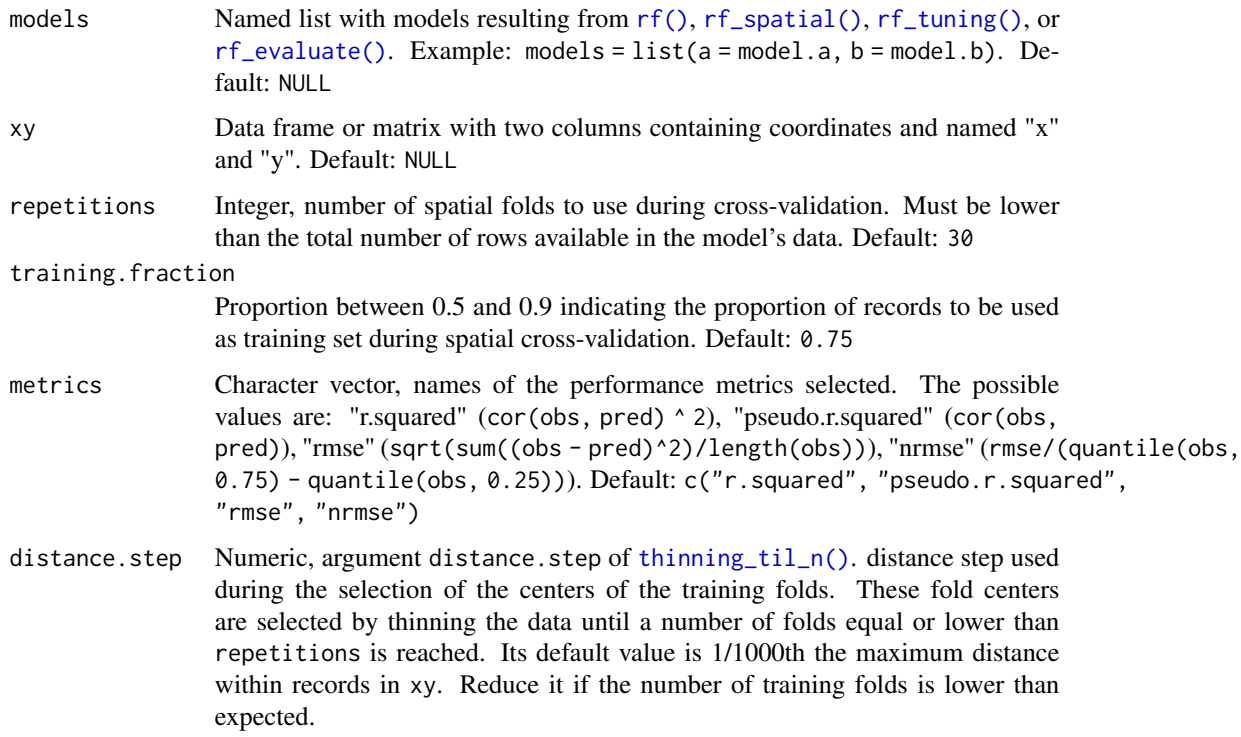

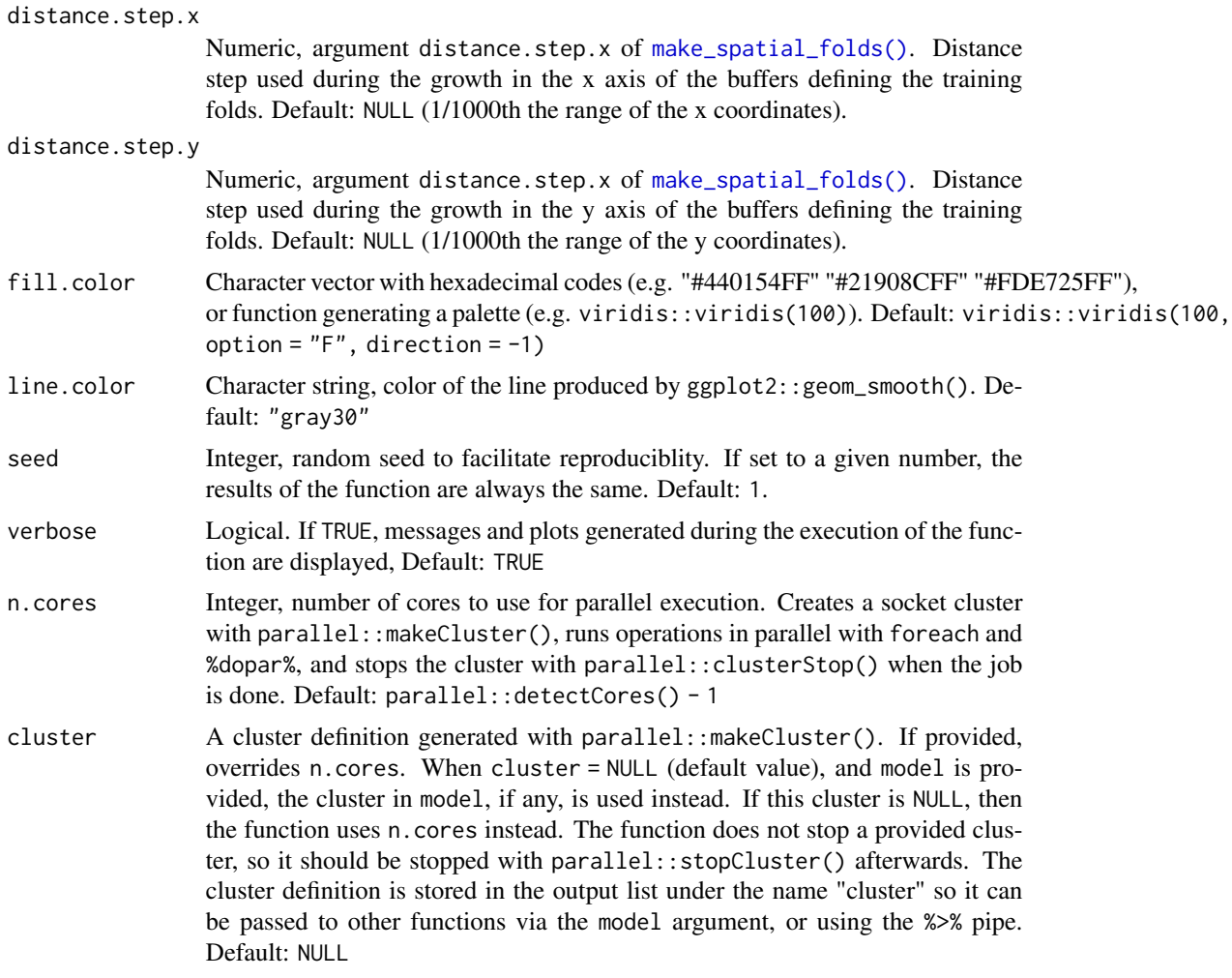

# Value

A list with three slots:

- comparison.df: Data frame with one performance value per spatial fold, metric, and model.
- spatial.folds: List with the indices of the training and testing records for each evaluation repetition.
- plot: Violin-plot of comparison.df.

# See Also

[rf\\_evaluate\(\)](#page-68-0)

# Examples

if(interactive()){

#### rf\_evaluate 69

```
#loading example data
 data(distance_matrix)
data(plant_richness_df)
 #fitting random forest model
 rf.model <- rf(
  data = plant_richness_df,
  dependent.variable.name = "richness_species_vascular",
  predictor.variable.names = colnames(plant_richness_df)[5:21],
  distance.matrix = distance_matrix,
  distance.thresholds = 0,
  n.cores = 1
)
#fitting a spatial model with Moran's Eigenvector Maps
rf.spatial <- rf_spatial(
model = rf.model,
n.cores = 1
\lambda#comparing the spatial and non spatial models
comparison <- rf_compare(
models = list(
   `Non spatial` = rf.model,
  Spatial = rf.spatial
),
xy = plant\_richness_dff, c("x", "y")],
metrics = c("r.squared", "rmse"),
n.cores = 1
)
}
```
<span id="page-68-0"></span>rf\_evaluate *Evaluates random forest models with spatial cross-validation*

#### Description

Evaluates the performance of random forest on unseen data over independent spatial folds.

## Usage

```
rf_evaluate(
 model = NULL,xy = NULL,
  repetitions = 30,
  training. fraction = 0.75,
  metrics = c("r.squared", "pseudo.r.squared", "rmse", "nrmse", "auc"),
  distance.step = NULL,
  distance.step.x = NULL,
```

```
distance.step.y = NULL,
 grow.testing.folds = FALSE,
 seed = 1,
 verbose = TRUE,
 n.cores = parallel::detectCores() - 1,
 cluster = NULL
\mathcal{L}
```
# Arguments

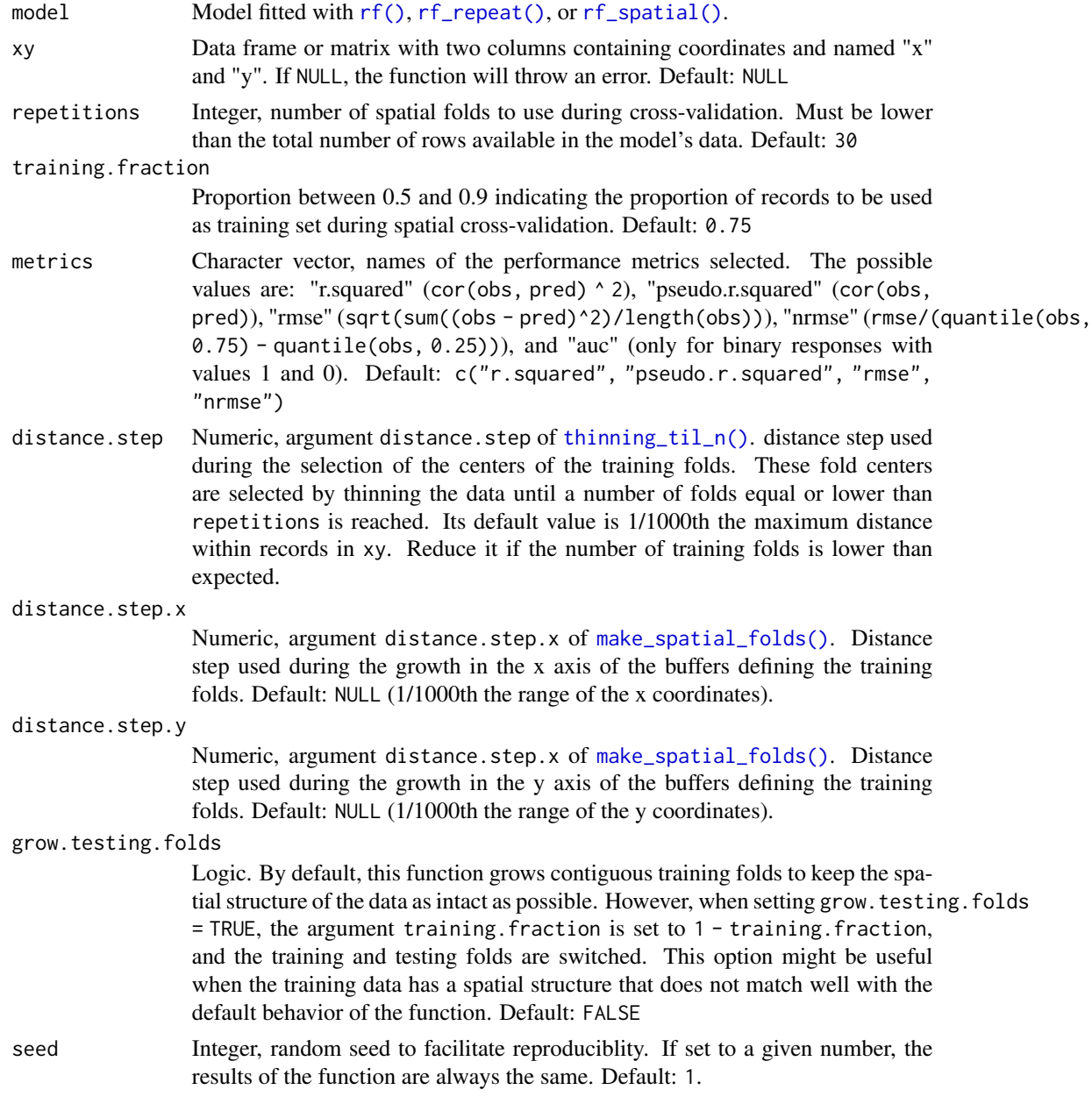

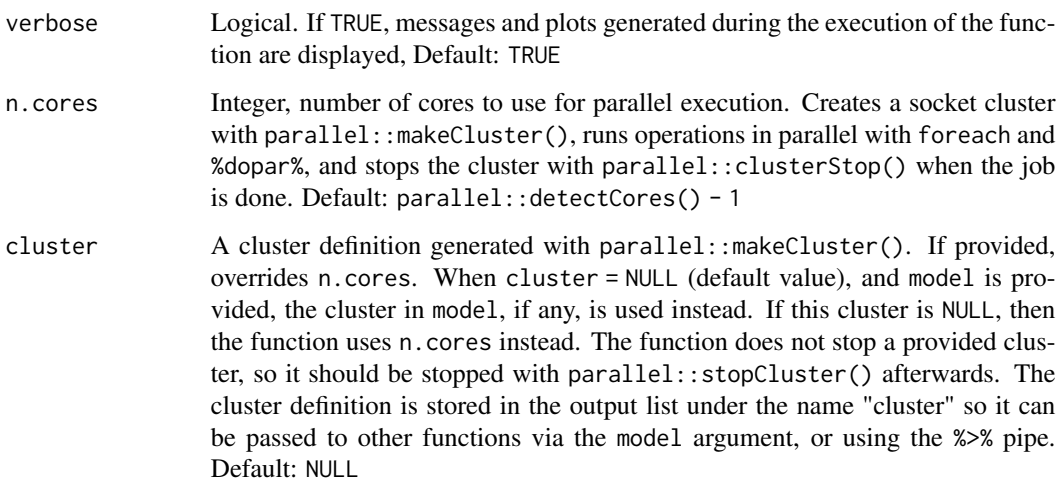

## Details

The evaluation algorithm works as follows: the number of repetitions and the input dataset (stored in model\$ranger.arguments\$data) are used as inputs for the function [thinning\\_til\\_n\(\)](#page-97-0), that applies [thinning\(\)](#page-96-0) to the input data until as many cases as repetitions are left, and as separated as possible. Each of these remaining records will be used as a "fold center". From that point, the fold grows, until a number of points equal (or close) to training.fraction is reached. The indices of the records within the grown spatial fold are stored as "training" in the output list, and the remaining ones as "testing". Then, for each spatial fold, a "training model" is fitted using the cases corresponding with the training indices, and predicted over the cases corresponding with the testing indices. The model predictions on the "unseen" data are compared with the observations, and the performance measures (R squared, pseudo R squared, RMSE and NRMSE) computed.

## Value

A model of the class "rf\_evaluate" with a new slot named "evaluation", that is a list with the following slots:

- training.fraction: Value of the argument training.fraction.
- spatial.folds: Result of applying [make\\_spatial\\_folds\(\)](#page-24-0) on the data coordinates. It is a list with as many slots as repetitions are indicated by the user. Each slot has two slots named "training" and "testing", each one having the indices of the cases used on the training and testing models.
- per.fold: Data frame with the evaluation results per spatial fold (or repetition). It contains the ID of each fold, it's central coordinates, the number of training and testing cases, and the training and testing performance measures: R squared, pseudo R squared (cor(observed, predicted)), rmse, and normalized rmse.
- per.model: Same data as above, but organized per fold and model ("Training", "Testing", and "Full").
- aggregated: Same data, but aggregated by model and performance measure.

## Examples

```
if(interactive()){
#loading example data
data(plant_richness_df)
data(distance_matrix)
#fitting random forest model
rf.model <- rf(
 data = plant_richness_df,
 dependent.variable.name = "richness_species_vascular",
 predictor.variable.names = colnames(plant_richness_df)[5:21],
 distance.matrix = distance_matrix,
 distance.thresholds = 0,
 n.cores = 1,verbose = FALSE
)
#evaluation with spatial cross-validation
rf.model <- rf_evaluate(
 model = rf.model,
 xy = plant\_richness_dff, c("x", "y")],
 n.cores = 1
)
#checking evaluation results
plot_evaluation(rf.model)
print_evaluation(rf.model)
x <- get_evaluation(rf.model)
}
```
<span id="page-71-0"></span>rf\_importance *Contribution of each predictor to model transferability*

### Description

Evaluates the contribution of the predictors to model transferability via spatial cross-validation. The function returns the median increase or decrease in a given evaluation metric (R2, pseudo R2, RMSE, nRMSE, or AUC) when a variable is introduced in a model, by comparing and evaluating via spatial cross-validation models with and without the given variable. This function was devised to provide importance scores that would be less sensitive to spatial autocorrelation than those computed internally by random forest on the out-of-bag data. This function is experimental.

#### Usage

```
rf_importance(
 model = NULL,xy = NULL,
```
# <span id="page-72-0"></span>rf\_importance 73

```
repetitions = 30,
 training.fraction = 0.75,
 metric = c("r.squared", "pseudo.r.squared", "rmse", "nrmse", "auc"),
 distance.step = NULL,
 distance.step.x = NULL,
 distance.step.y = NULL,
 fill.color = viridis::viridis(100, option = "F", direction = -1, alpha = 1, end = 0.9),
 line.color = "white",
 seed = 1,
 verbose = TRUE,
 n.cores = parallel::detectCores() - 1,
 cluster = NULL
)
```
# Arguments

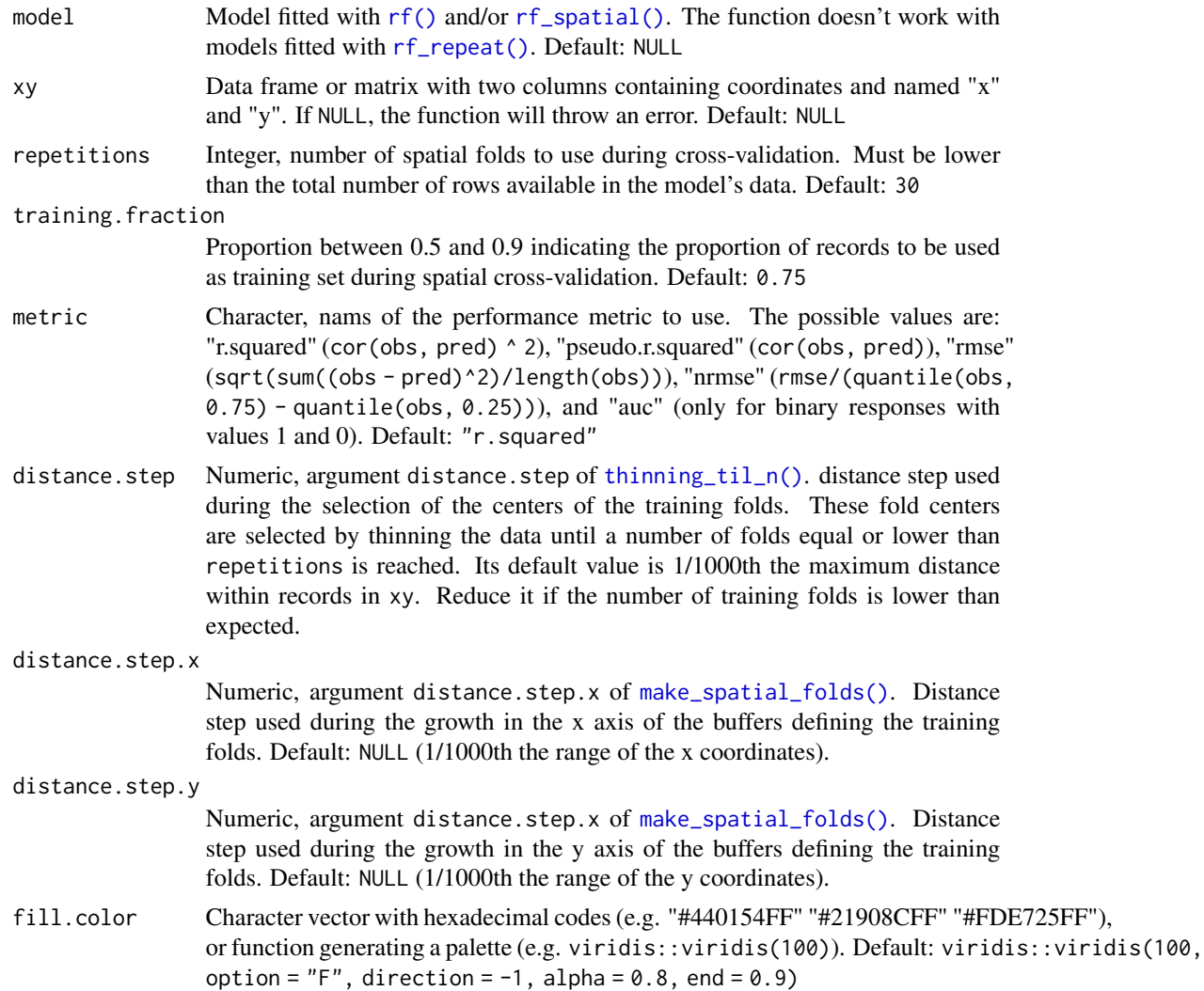

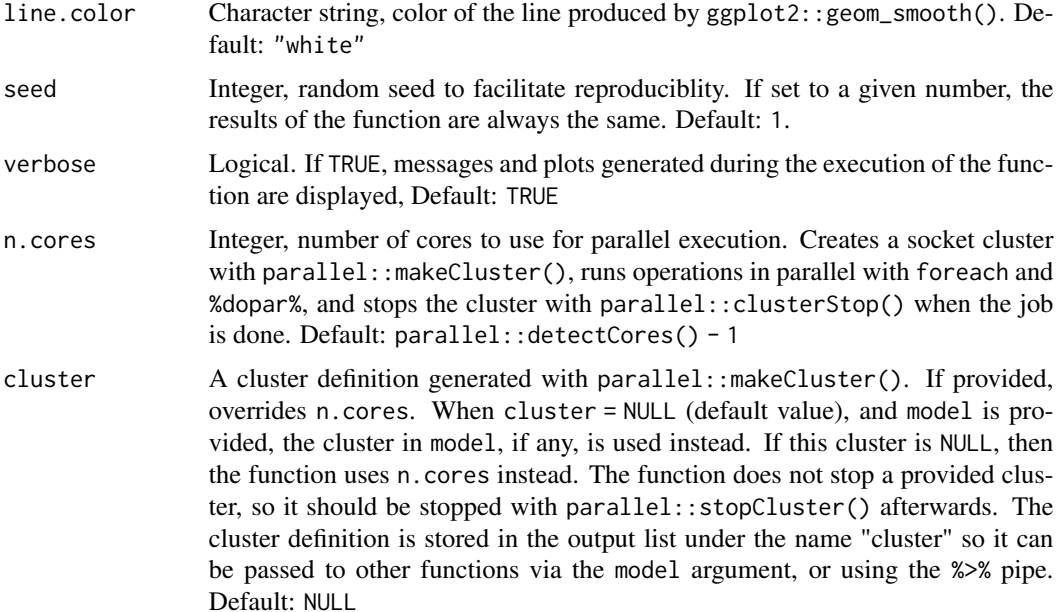

#### Value

The input model with new data in its "importance" slot. The new importance scores are included in the data frame model\$importance\$per.variable, under the column names "importance.cv" (median contribution to transferability over spatial cross-validation repetitions), "importance.cv.mad" (median absolute deviation of the performance scores over spatial cross-validation repetitions), "importance.cv.percent" ("importance.cv" expressed as a percent, taking the full model's performance as baseline), and "importance.cv.mad" (median absolute deviation of "importance.cv"). The plot is stored as "cv.per.variable.plot".

# Examples

```
if(interactive()){
#loading example data
data(plant_richness_df)
data(distance_matrix)
xy <- plant_richness_df[, c("x", "y")]
#fitting random forest model
rf.model <- rf(
 data = plant_richness_df,
 dependent.variable.name = "richness_species_vascular",
 predictor.variable.names = colnames(plant_richness_df)[5:21],
 distance.matrix = distance_matrix,
 distance.thresholds = 0,
 xy = xy,
 n.cores = 1,
 verbose = FALSE
)
```

```
#computing predictor contribution to model transferability
rf.model <- rf_importance(rf.model)
}
```
<span id="page-74-0"></span>rf\_repeat *Fits several random forest models on the same data*

# Description

Fits several random forest models on the same data in order to capture the effect of the algorithm's stochasticity on the variable importance scores, predictions, residuals, and performance measures. The function relies on the median to aggregate performance and importance values across repetitions. It is recommended to use it after a model is fitted  $(rf()$  $(rf()$  or  $rf$ -spatial()), tuned ([rf\\_tuning\(\)](#page-82-0)), and/or evaluated ([rf\\_evaluate\(\)](#page-68-0)). This function is designed to be used after fitting a model with [rf\(\)](#page-62-0) or [rf\\_spatial\(\)](#page-77-0), tuning it with [rf\\_tuning\(\)](#page-82-0) and evaluating it with [rf\\_evaluate\(\)](#page-68-0).

#### Usage

```
rf_repeat(
 model = NULL,data = NULL,
  dependent.variable.name = NULL,
  predictor.variable.names = NULL,
  distance.matrix = NULL,
  distance.thresholds = NULL,
  xy = NULL,ranger.arguments = NULL,
  scaled.importance = FALSE,
  repetitions = 10,
  keep.models = TRUE,
  seed = 1,
  verbose = TRUE,
  n.core = parallel::detectCores() - 1,
  cluster = NULL
)
```
# Arguments

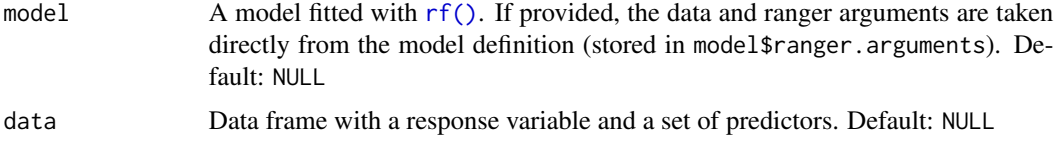

<span id="page-75-0"></span>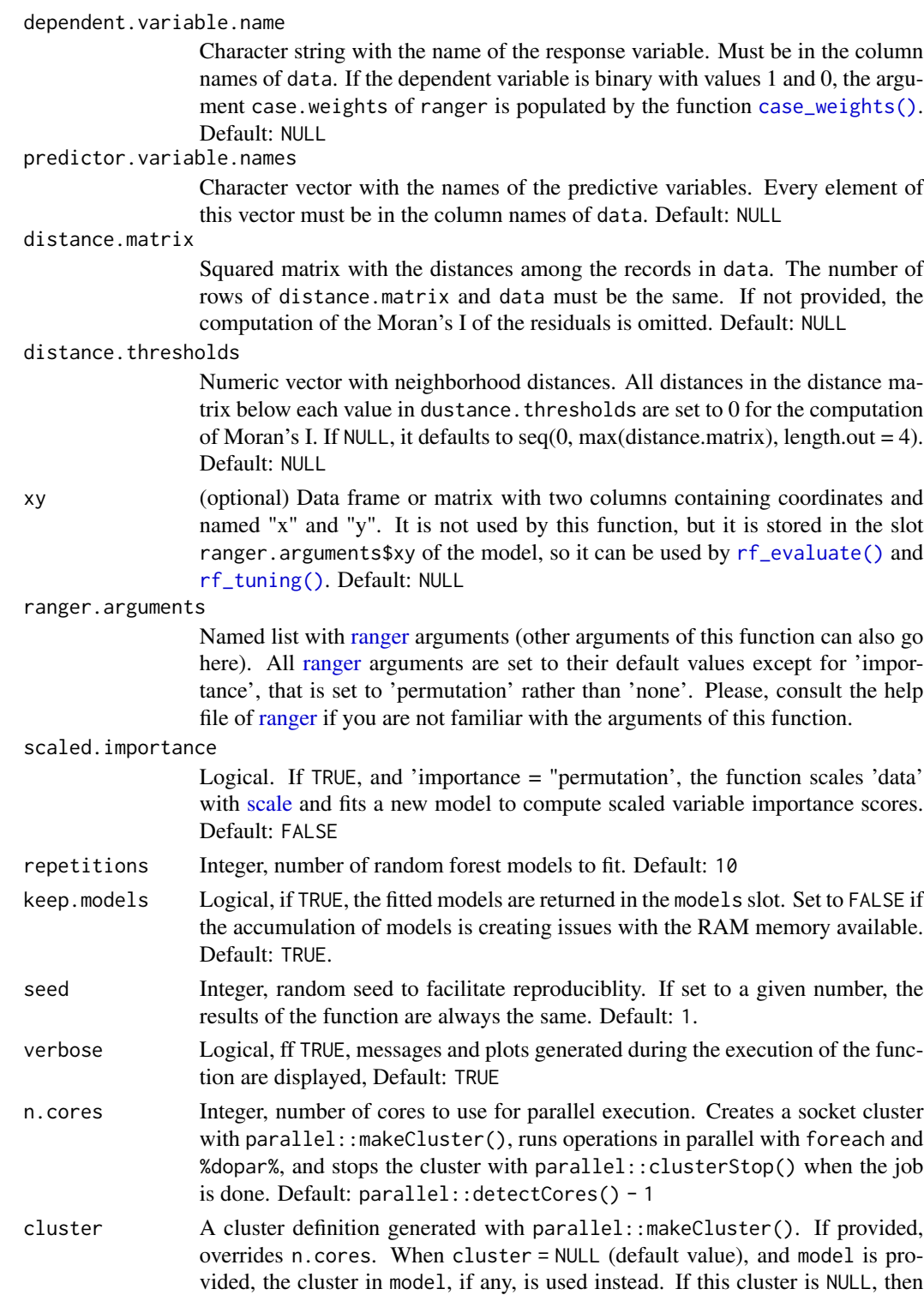

the function uses n.cores instead. The function does not stop a provided cluster, so it should be stopped with parallel::stopCluster() afterwards. The

cluster definition is stored in the output list under the name "cluster" so it can be passed to other functions via the model argument, or using the %>% pipe. Default: NULL

#### <span id="page-76-0"></span>Value

A ranger model with several new slots:

- ranger.arguments: Stores the values of the arguments used to fit the ranger model.
- importance: A list containing a data frame with the predictors ordered by their importance, a ggplot showing the importance values, and local importance scores.
- performance: out-of-bag performance scores: R squared, pseudo R squared, RMSE, and normalized RMSE (NRMSE).
- pseudo.r.squared: computed as the correlation between the observations and the predictions.
- residuals: residuals, normality test of the residuals computed with [residuals\\_test\(\)](#page-62-1), and spatial autocorrelation of the residuals computed with [moran\\_multithreshold\(\)](#page-29-0).

#### Examples

if(interactive()){

out\$performance

```
#loading example data
data(plant_richness_df)
data(distance_matrix)
#fitting 5 random forest models
out <- rf_repeat(
 data = plant_richness_df,
 dependent.variable.name = "richness_species_vascular",
 predictor.variable.names = colnames(plant_richness_df)[5:21],
 distance_matrix = distance_matrix.
 distance.thresholds = 0,
 repetitions = 5,
 n.cores = 1)
#data frame with ordered variable importance
out$importance$per.variable
#per repetition
out$importance$per.repetition
#variable importance plot
out$importance$per.repetition.plot
#performance
```
#spatial correlation of the residuals for different distance thresholds

```
out$spatial.correlation.residuals$per.distance
 #plot of the Moran's I of the residuals for different distance thresholds
 out$spatial.correlation.residuals$plot
 #using a model as an input for rf_repeat()
 rf.model <- rf(
  data = plant_richness_df,
  dependent.variable.name = "richness_species_vascular",
  predictor.variable.names = colnames(plant_richness_df)[8:21],
  distance.matrix = distance_matrix,
  distance.thresholds = 0,
  n.cores = 1
  )
 #repeating the model 5 times
rf.repeat <- rf_repeat(
  model = rf.model,
  n.cores = 1
  )
rf.repeat$performance
rf.repeat$importance$per.repetition.plot
}
```
<span id="page-77-0"></span>rf\_spatial *Fits spatial random forest models*

#### Description

Fits spatial random forest models using different methods to generate, rank, and select spatial predictors acting as proxies of spatial processes not considered by the non-spatial predictors. The end goal is providing the model with information about the spatial structure of the data to minimize the spatial correlation (Moran's I) of the model residuals and generate honest variable importance scores.

#### Usage

```
rf_spatial(
 model = NULL,data = NULL,
  dependent.variable.name = NULL,
 predictor.variable.names = NULL,
 distance.matrix = NULL,distance.thresholds = NULL,
  xy = NULL,ranger.arguments = NULL,
```
#### <span id="page-78-0"></span>rf\_spatial 79

```
scaled.importance = TRUE,
 method = c("mem.moran.sequential", "mem.effect.sequential", "mem.effect.recursive",
    "hengl", "hengl.moran.sequential", "hengl.effect.sequential",
    "hengl.effect.recursive", "pca.moran.sequential", "pca.effect.sequential",
    "pca.effect.recursive"),
 max.spatial.predictors = NULL,
 weight.r.squared = NULL,
 weight.penalization.n.predictors = NULL,
  seed = 1,
 verbose = TRUE,
 n.cores = parallel::detectCores() - 1,
 cluster = NULL
\mathcal{L}
```
# Arguments

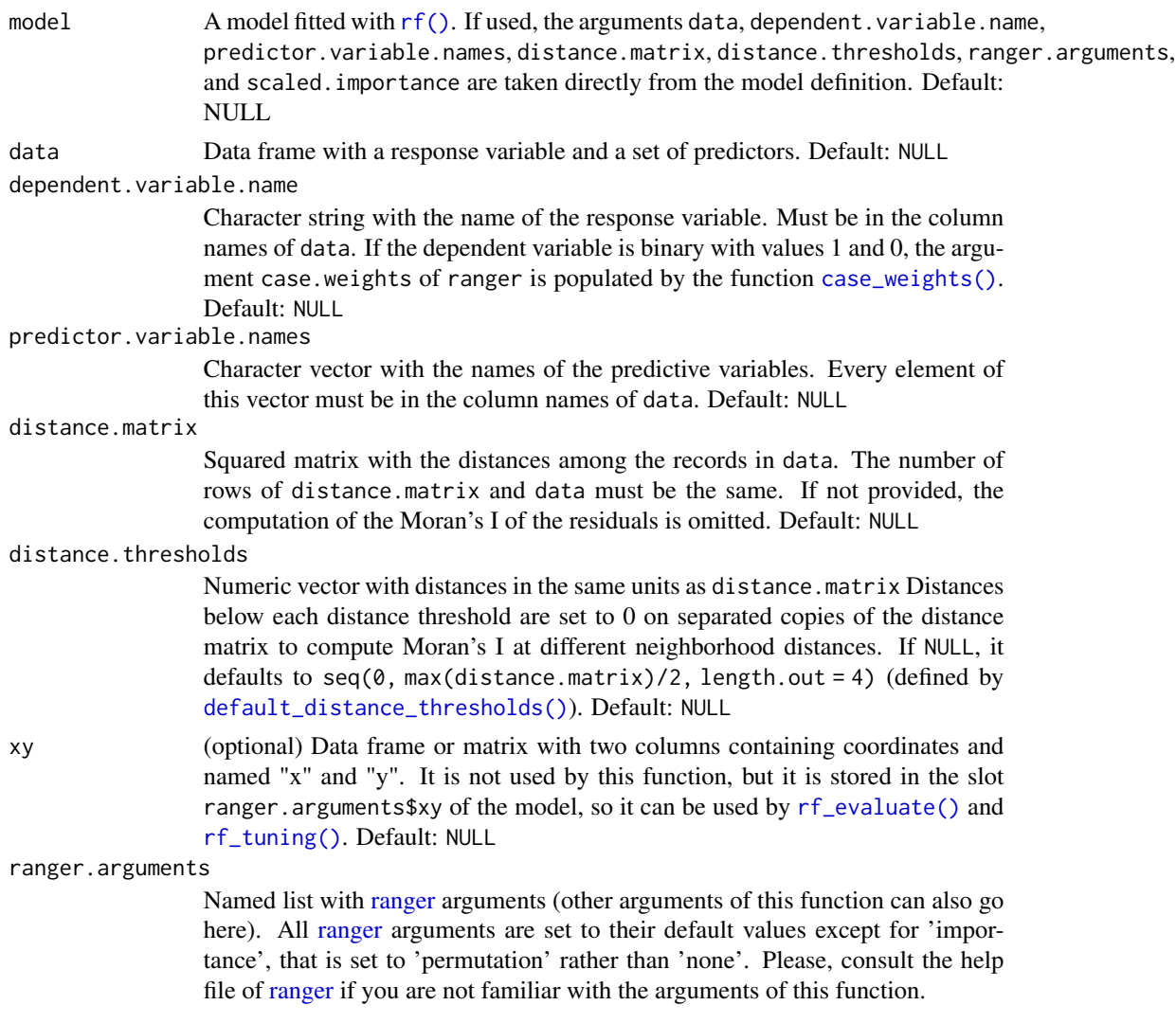

<span id="page-79-0"></span>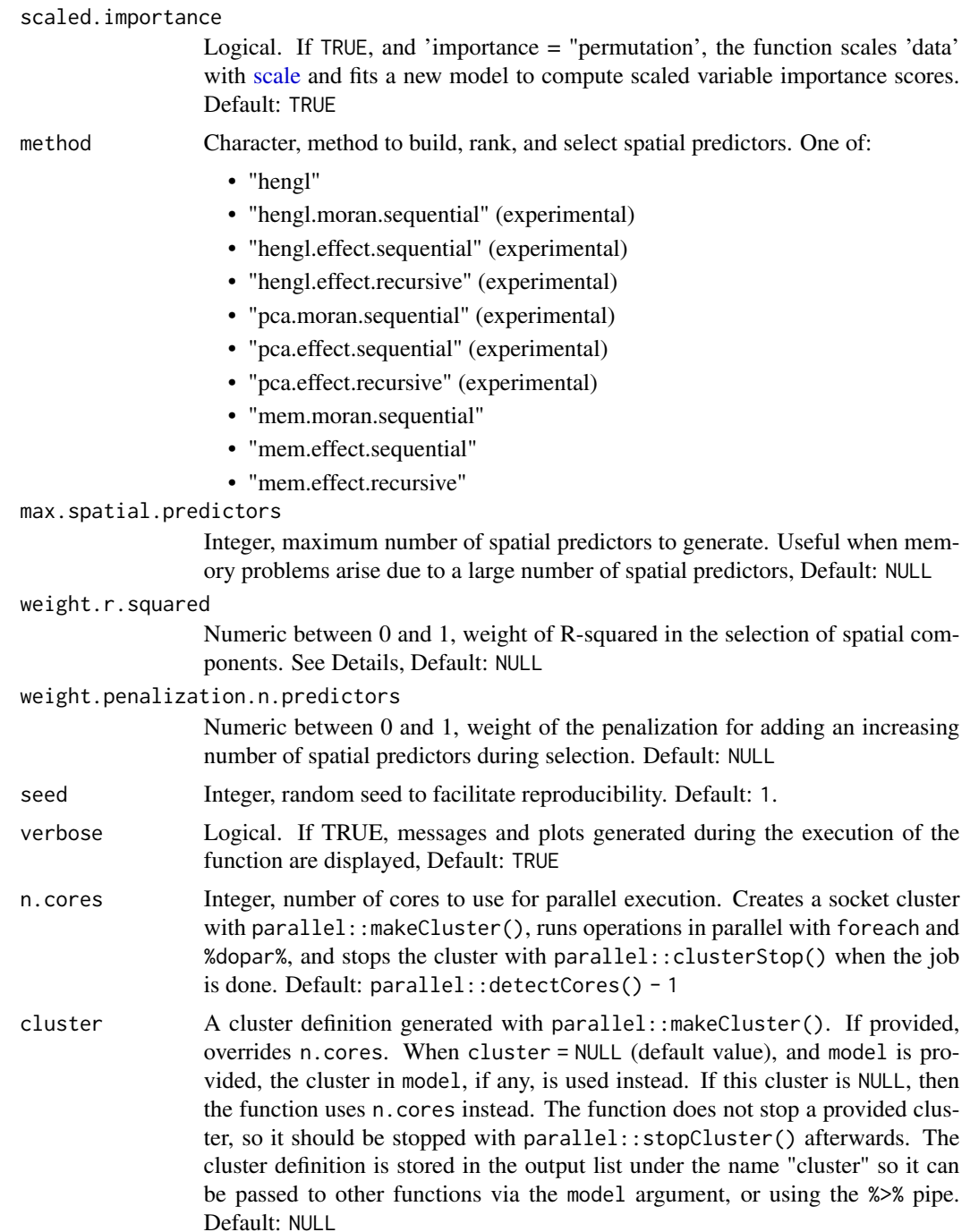

# Details

The function uses three different methods to generate spatial predictors ("hengl", "pca", and "mem"), two methods to rank them in order to define in what order they are introduced in the model ("effect" and "moran), and two methods to select the spatial predictors that minimize the spatial correlation

<span id="page-80-0"></span>of the model residuals ("sequential" and "recursive"). All method names but "hengl" (that uses the complete distance matrix as predictors in the spatial model) are named by combining a method to generate the spatial predictors, a method to rank them, and a method to select them, separated by a point. Examples are "mem.moran.sequential" or "mem.effect.recursive". All combinations are not possible, since the ranking method "moran" cannot be used with the selection method "recursive" (because the logics behind them are very different, see below). Methods to generate spatial predictors:

- "hengl": named after the method RFsp presented in the paper "Random forest as a generic framework for predictive modeling of spatial and spatio-temporal variables", by Hengl et al. (2018), where the authors propose to use the distance matrix among records as predictors in spatial random forest models (RFsp method). In this function, all methods starting with "hengl" use either the complete distance matrix, or select columns of the distance matrix as spatial predictors.
- "mem": Generates Moran's Eigenvector Maps, that is, the eigenvectors of the double-centered weights of the distance matrix. The method is described in "Spatial modelling: a comprehensive framework for principal coordinate analysis of neighbour matrices (PCNM)", by Dray et al. (2006), and "Statistical methods for temporal and space–time analysis of community composition data", by Legendre and Gauthier (2014).
- "pca": Computes spatial predictors from the principal component analysis of a weighted distance matrix (see [weights\\_from\\_distance\\_matrix\(\)](#page-99-0)). This is an experimental method, use with caution.

Methods to rank spatial predictors (see [rank\\_spatial\\_predictors\(\)](#page-57-0)):

- "moran": Computes the Moran's I of each spatial predictor, selects the ones with positive values, and ranks them from higher to lower Moran's I.
- "effect": If a given non-spatial random forest model is defined as  $y = p1 + ... + pn$ , being p1 + ... + pn the set of predictors, for every spatial predictor generated (spX) a spatial model  $y = p1 + ... + pn + spX$  is fitted, and the Moran's I of its residuals is computed. The spatial predictors are then ranked by how much they help to reduce spatial autocorrelation between the non-spatial and the spatial model.

Methods to select spatial predictors:

- "sequential" (see [select\\_spatial\\_predictors\\_sequential\(\)](#page-89-0)): The spatial predictors are added one by one in the order they were ranked, and once all spatial predictors are introduced, the best first n predictors are selected. This method is similar to the one employed in the MEM methodology (Moran's Eigenvector Maps) described in the paper "Spatial modelling: a comprehensive framework for principal coordinate analysis of neighbour matrices (PCNM)", by Dray et al. (2006), and "Statistical methods for temporal and space–time analysis of community composition data", by Legendre and Gauthier (2014). This method generally introduces tens of predictors into the model, but usually offers good results.
- "recursive" (see [select\\_spatial\\_predictors\\_recursive\(\)](#page-86-0)): This method tries to find the smallest combination of spatial predictors that reduce the spatial correlation of the model's residuals the most. The algorithm goes as follows: 1. The first ranked spatial predictor is introduced into the model; 2. the remaining predictors are ranked again using the "effect" method, using the model in 1. as reference. The first spatial predictor in the resulting ranking is then introduced into the model, and the steps 1. and 2. are repeated until spatial predictors

<span id="page-81-0"></span>stop having an effect in reducing the Moran's I of the model residuals. This method takes longer to compute, but generates smaller sets of spatial predictors. This is an experimental method, use with caution.

Once ranking procedure is completed, an algorithm is used to select the minimal subset of spatial predictors that reduce the most the Moran's I of the residuals: for each new spatial predictor introduced in the model, the Moran's I of the residuals, it's p-value, a binary version of the p-value (0 if < 0.05 and 1 if  $\geq$  0.05), the R-squared of the model, and a penalization linear with the number of spatial predictors introduced (computed as  $(1 / total spatial predictors) * introduced spatial predictors)$ ) are rescaled between 0 and 1. Then, the optimization criteria is computed as max  $(1 - Moran's I, p-value binary) + (weig)$ The predictors from the first one to the one with the highest optimization criteria are then selected as the best ones in reducing the spatial correlation of the model residuals, and used along with data to fit the final spatial model.

#### Value

A ranger model with several new slots:

- ranger.arguments: Values of the arguments used to fit the ranger model.
- importance: A list containing the vector of variable importance as originally returned by ranger (scaled or not depending on the value of 'scaled.importance'), a data frame with the predictors ordered by their importance, and a ggplot showing the importance values.
- performance: With the out-of-bag R squared, pseudo R squared, RMSE and NRMSE of the model.
- residuals: residuals, normality test of the residuals computed with [residuals\\_test\(\)](#page-62-1), and spatial autocorrelation of the residuals computed with [moran\\_multithreshold\(\)](#page-29-0).
- spatial: A list with four slots:
	- method: Character, method used to generate, rank, and select spatial predictors.
	- names: Character vector with the names of the selected spatial predictors. Not returned if the method is "hengl".
	- optimization: Criteria used to select the spatial predictors. Not returned if the method is "hengl".
	- plot: Plot of the criteria used to select the spatial predictors. Not returned if the method is "hengl".

#### Examples

```
if(interactive()){
```

```
#loading example data
data(distance_matrix)
data(plant_richness_df)
```

```
#names of the response and predictors
dependent.variable.name <- "richness_species_vascular"
predictor.variable.names <- colnames(plant_richness_df)[5:21]
```
#hengl model <- rf\_spatial(

```
data = plant_richness_df,
  dependent.variable.name = dependent.variable.name,
  predictor.variable.names = predictor.variable.names,
  distance.matrix = distance_matrix,
  distance.thresholds = 0,
  method = "hengl",
  n.cores = 1
)
 #mem.moran.sequential
 model <- rf_spatial(
  data = plant_richness_df,
  dependent.variable.name = dependent.variable.name,
  predictor.variable.names = predictor.variable.names,
  distance.matrix = distance_matrix,
  distance.thresholds = 0,
  method = "mem.moran.sequential",
  n.cores = 1
)
 #fitting an rf_spatial model from an rf model
rf.model <- rf(
  data = plant_richness_df,
  dependent.variable.name = "richness_species_vascular",
  predictor.variable.names = colnames(plant_richness_df)[5:21],
  distance.matrix = distance_matrix,
  distance.thresholds = 0,
  n.core = 1,
  verbose = FALSE
 )
 rf.model$spatial.correlation.residuals$plot
 #spatial version of the rf model
rf.spatial <- rf_spatial(model = rf.model)
rf.spatial$spatial.correlation.residuals$plot
}
```
<span id="page-82-0"></span>rf\_tuning *Tuning of random forest hyperparameters via spatial cross-validation*

# Description

Finds the optimal set of random forest hyperparameters num. trees, mtry, and min.node.size via grid search by maximizing the model's R squared, or AUC, if the response variable is binomial, via spatial cross-validation performed with [rf\\_evaluate\(\)](#page-68-0).

# Usage

```
rf_tuning(
 model = NULL,num.trees = NULL,
 mtry = NULL,min.node.size = NULL,
 xy = NULL,repetitions = 30,
 training.fraction = 0.75,
 seed = 1,
 verbose = TRUE,
 n.cores = parallel::detectCores() - 1,
 cluster = NULL
\mathcal{L}
```
# Arguments

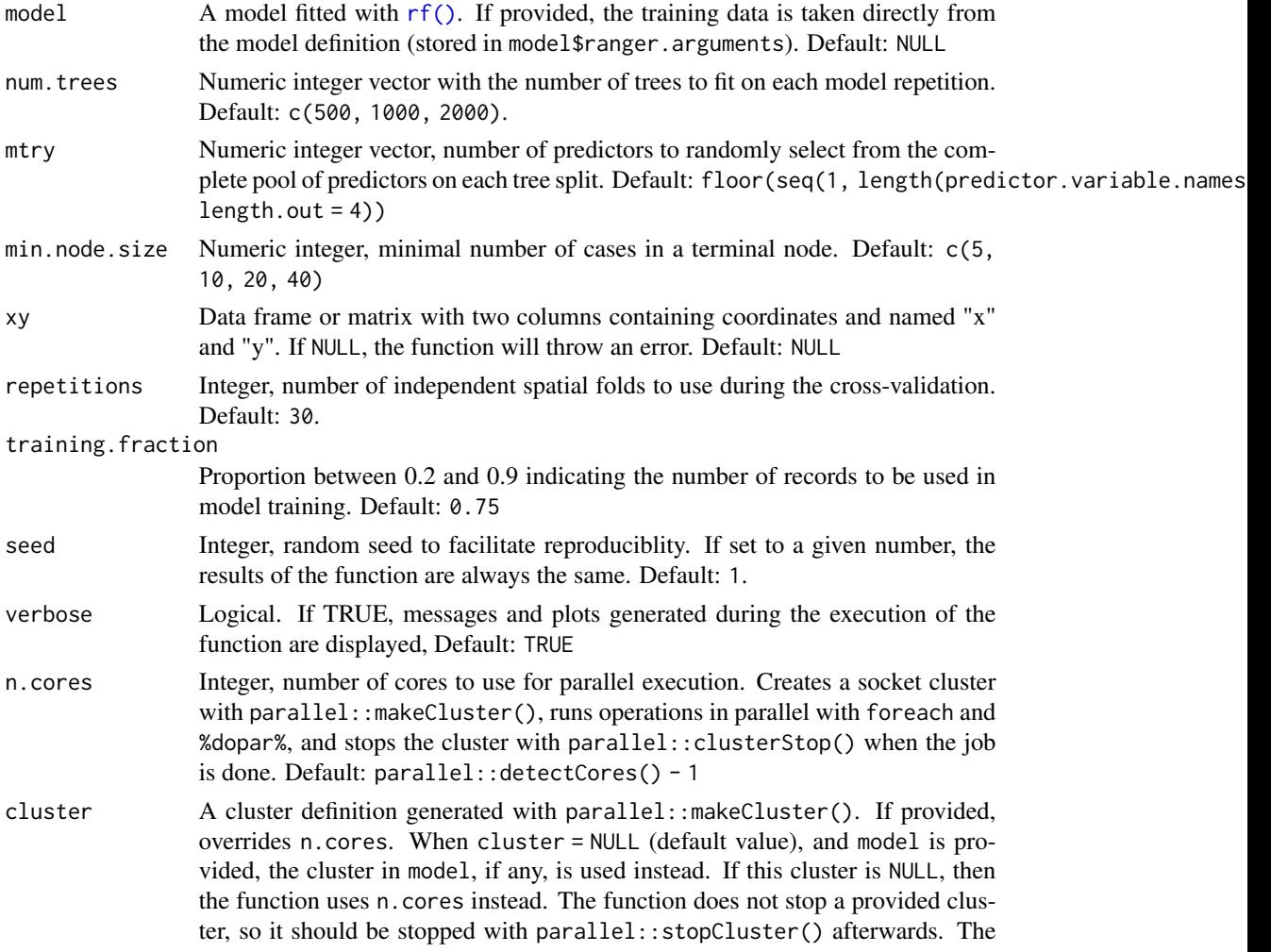

<span id="page-83-0"></span>

cluster definition is stored in the output list under the name "cluster" so it can be passed to other functions via the model argument, or using the %>% pipe. Default: NULL

#### <span id="page-84-0"></span>Value

A model with a new slot named tuning, with a data frame with the results of the tuning analysis.

#### See Also

[rf\\_evaluate\(\)](#page-68-0)

#### Examples

```
if(interactive()){
```

```
#loading example data
data(plant_richness_df)
data(distance_matrix)
#fitting model to tune
out \leftarrow rf(
  data = plant_richness_df,
```

```
dependent.variable.name = "richness_species_vascular",
 predictor.variable.names = colnames(plant_richness_df)[5:21],
 distance.matrix = distance_matrix,
 distance.thresholds = 0,
 n.cores = 1\mathcal{E}#model tuning
tuning <- rf_tuning(
 model = out,num.trees = c(100, 500),
 mtry = c(2, 8),min.node.size = c(5, 10),
 xy = plant_richness_df[, c("x", "y")],
 n.cores = 1\mathcal{L}}
```
root\_mean\_squared\_error

*RMSE and normalized RMSE*

#### Description

Computes the rmse or normalized rmse (nrmse) between two numeric vectors of the same length representing observations and model predictions.

# Usage

```
root_mean_squared_error(
 o,
 p,
 normalization = c("rmse", "all", "mean", "sd", "maxmin", "iq")
)
```
# Arguments

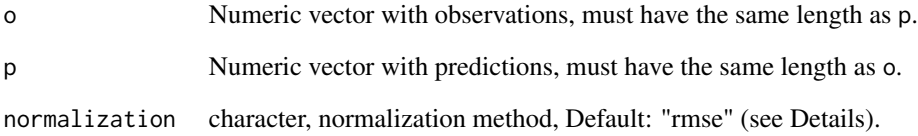

# Details

The normalization methods go as follows:

- "rmse": RMSE with no normalization.
- "mean": RMSE dividied by the mean of the observations (rmse/mean(o)).
- "sd": RMSE dividied by the standard deviation of the observations (rmse/sd(o)).
- "maxmin": RMSE divided by the range of the observations (rmse/(max(o) min(o))).
- "iq": RMSE divided by the interquartile range of the observations (rmse/(quantile(o, 0.75) quantile(o, 0.25)))

#### Value

Named numeric vector with either one or 5 values, as selected by the user.

#### Examples

```
if(interactive()){
root_mean_squared_error(
  o = runif(10),
  p = runif(10))
}
```
<span id="page-86-1"></span><span id="page-86-0"></span>select\_spatial\_predictors\_recursive *Finds optimal combinations of spatial predictors*

#### **Description**

Selects spatial predictors following these steps:

- 1. Gets the spatial predictors ranked by [rank\\_spatial\\_predictors\(\)](#page-57-0) and fits a model of the form  $y \sim$  predictors + best\_spatial\_predictor\_1. The Moran's I of the residuals of this model is used as reference value for the next step.
- 2. The remaining spatial predictors are introduced again into [rank\\_spatial\\_predictors\(\)](#page-57-0), and the spatial predictor with the highest ranking is introduced in a new model of the form y ~ predictors + best\_spatial\_predictor\_1 + best\_spatial\_predictor\_2.
- 3. Steps 1 and 2 are repeated until the Moran's I doesn't improve for a number of repetitions equal to the 20 percent of the total number of spatial predictors introduced in the function.

This method allows to select the smallest set of spatial predictors that have the largest joint effect in reducing the spatial correlation of the model residuals, while maintaining the model's R-squared as high as possible. As a consequence of running [rank\\_spatial\\_predictors\(\)](#page-57-0) on each iteration, this method includes in the final model less spatial predictors than the sequential method implemented in [select\\_spatial\\_predictors\\_sequential\(\)](#page-89-0) would do, while minimizing spatial correlation and maximizing the R squared of the model as much as possible.

#### Usage

```
select_spatial_predictors_recursive(
  data = NULL,dependent.variable.name = NULL,
  predictor.variable.names = NULL,
  distance_matrix = NULL.
  distance.thresholds = NULL,
  ranger.arguments = NULL,
  spatial.predictors.df = NULL,
  spatial.predictors.ranking = NULL,
  weight.r.squared = 0.25,
  weight.penalization.n.predictors = 0,
  n.core = parallel::detectCores() - 1,
  cluster = NULL
)
```
# Arguments

data Data frame with a response variable and a set of predictors. Default: NULL dependent.variable.name

> Character string with the name of the response variable. Must be in the column names of data. Default: NULL

<span id="page-87-0"></span>predictor.variable.names

Character vector with the names of the predictive variables. Every element of this vector must be in the column names of data. Default: NULL

#### distance.matrix

Squared matrix with the distances among the records in data. The number of rows of distance.matrix and data must be the same. If not provided, the computation of the Moran's I of the residuals is omitted. Default: NULL

#### distance.thresholds

Numeric vector with neighborhood distances. All distances in the distance matrix below each value in dustance.thresholds are set to 0 for the computation of Moran's I. If NULL, it defaults to seq(0, max(distance.matrix), length.out = 4). Default: NULL

#### ranger.arguments

Named list with [ranger](#page-0-0) arguments (other arguments of this function can also go here). All [ranger](#page-0-0) arguments are set to their default values except for 'importance', that is set to 'permutation' rather than 'none'. Please, consult the help file of [ranger](#page-0-0) if you are not familiar with the arguments of this function.

```
spatial.predictors.df
```
Data frame of spatial predictors.

spatial.predictors.ranking

Ranking of predictors returned by [rank\\_spatial\\_predictors\(\)](#page-57-0).

weight.r.squared

Numeric between 0 and 1, weight of R-squared in the optimization index. Default: 0.25

weight.penalization.n.predictors

Numeric between 0 and 1, weight of the penalization for the number of spatial predictors added in the optimization index. Default: 0

- n.cores Integer, number of cores to use. Default: parallel::detectCores() 1
- cluster A cluster definition generated by parallel::makeCluster(). Default: NULL

#### Details

The algorithm works as follows. If the function [rank\\_spatial\\_predictors\(\)](#page-57-0) returns 10 ranked spatial predictors (sp1 to sp10, being sp7 the best one), [select\\_spatial\\_predictors\\_recursive\(\)](#page-86-0) is going to first fit the model  $y \sim$  predictors + sp7. Then, the spatial predictors sp2 to sp9 are again ranked with [rank\\_spatial\\_predictors\(\)](#page-57-0) using the model  $y \sim$  predictors + sp7 as reference (at this stage, some of the spatial predictors might be dropped due to lack of effect). When the new ranking of spatial predictors is ready (let's say they are sp5, sp3, and sp4), the best one (sp5) is included in the model y  $\sim$  predictors + sp7 + sp5, and the remaining ones go again to [rank\\_spatial\\_predictors\(\)](#page-57-0) to repeat the process until spatial predictors are depleted.

#### Value

A list with two slots: optimization, a data frame with the index of the spatial predictor added on each iteration, the spatial correlation of the model residuals, and the R-squared of the model, and best.spatial.predictors, that is a character vector with the names of the spatial predictors that minimize the Moran's I of the residuals and maximize the R-squared of the model.

#### Examples

```
if(interactive()){
#loading example data
data(distance_matrix)
data(plant_richness_df)
#response and preditor names
dependent.variable.name = "richness_species_vascular"
predictor.variable.names = colnames(plant_richness_df)[5:21]
#non-spatial model
model \leq- rf(
 data = plant_richness_df,
 dependent.variable.name = dependent.variable.name,
 predictor.variable.names = predictor.variable.names,
 distance.matrix = distance_matrix,
 distance.thresholds = 0,
 n.core = 1
)
#preparing spatial predictors
spatial.predictors <- mem_multithreshold(
 distance.matrix = distance_matrix,
 distance.thresholds = 0\lambda#ranking spatial predictors
spatial.predictors.ranking <- rank_spatial_predictors(
 data = plant_richness_df,
 dependent.variable.name = dependent.variable.name,
 predictor.variable.names = predictor.variable.names,
 spatial.predictors.df = spatial.predictors,
 ranking.method = "moran",
 reference.moran.i = model$spatial.correlation.residuals$max.moran,
 distance_matrix = distance_matrix.
 distance.thresholds = 0,
 n.cores = 1
)
#selecting the best subset of predictors
selection <- select_spatial_predictors_recursive(
 data = plant_richness_df,
 dependent.variable.name = dependent.variable.name,
 predictor.variable.names = predictor.variable.names,
 distance.matrix = distance_matrix,
 distance.thresholds = 0,
 spatial.predictors.df = spatial.predictors,
 spatial.predictors.ranking = spatial.predictors.ranking,
 n.cores = 1
)
```

```
selection$optimization
selection$best.spatial.predictors
plot_optimization(selection$optimization)
```
}

<span id="page-89-0"></span>select\_spatial\_predictors\_sequential *Sequential introduction of spatial predictors into a model*

#### **Description**

Selects spatial predictors by adding them sequentially into a model while monitoring the Moran's I of the model residuals and the model's R-squared. Once all the available spatial predictors have been added to the model, the function identifies the first n predictors that minimize the spatial correlation of the residuals and maximize R-squared, and returns the names of the selected spatial predictors and a data frame with the selection criteria.

# Usage

```
select_spatial_predictors_sequential(
  data = NULL,dependent.variable.name = NULL,
  predictor.variable.names = NULL,
  distance.matrix = NULL,
  distance.thresholds = NULL,
  ranger.arguments = NULL,
  spatial.predictors.df = NULL,
  spatial.predictors.ranking = NULL,
  weight.r.squared = 0.75,
  weight.penalization.n.predictors = 0.25,
  verbose = FALSE,
  n.core = parallel::detectCores() - 1,
  cluster = NULL
)
```
#### Arguments

data Data frame with a response variable and a set of predictors. Default: NULL

dependent.variable.name

Character string with the name of the response variable. Must be in the column names of data. Default: NULL

predictor.variable.names

Character vector with the names of the predictive variables. Every element of this vector must be in the column names of data. Default: NULL

<span id="page-90-0"></span>distance.matrix

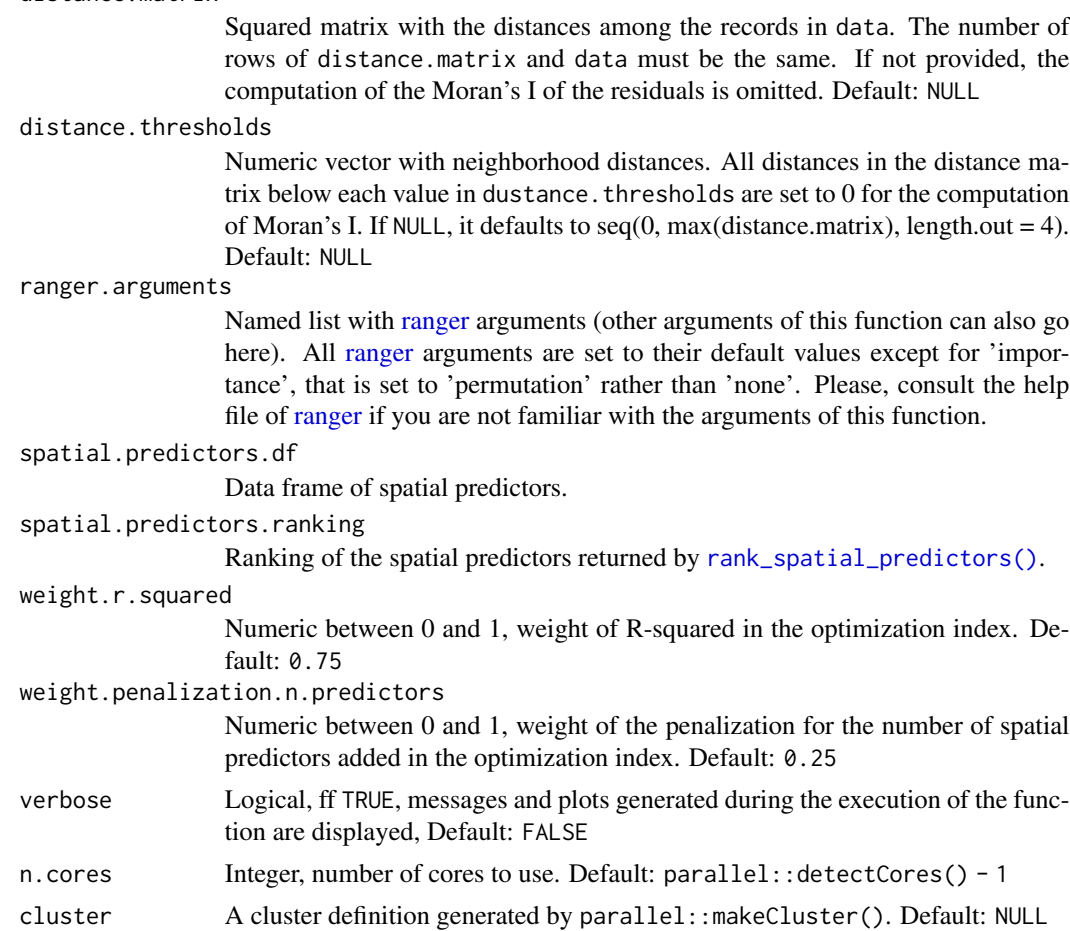

# Details

The algorithm works as follows: If the function [rank\\_spatial\\_predictors](#page-57-0) returns 10 spatial predictors (sp1 to sp10, ordered from best to worst), [select\\_spatial\\_predictors\\_sequential](#page-89-0) is going to fit the models  $y \sim$  predictors + sp1,  $y \sim$  predictors + sp1 + sp2, until all spatial predictors are used in  $y \sim$  predictors + sp1 ... sp10. The model with lower Moran's I of the residuals and higher R-squared (computed on the out-of-bag data) is selected, and its spatial predictors returned.

# Value

A list with two slots: optimization, a data frame with the index of the spatial predictor added on each iteration, the spatial correlation of the model residuals, and the R-squared of the model, and best.spatial.predictors, that is a character vector with the names of the spatial predictors that minimize the Moran's I of the residuals and maximize the R-squared of the model.

# Examples

if(interactive()){

```
#loading example data
data(distance_matrix)
data(plant_richness_df)
#common arguments
dependent.variable.name = "richness_species_vascular"
predictor.variable.names = colnames(plant_richness_df)[5:21]
#non-spatial model
model <- rf(
 data = plant_richness_df,
 dependent.variable.name = dependent.variable.name,
 predictor.variable.names = predictor.variable.names,
 distance.matrix = distance_matrix,
 distance.thresholds = 0,
 n.cores = 1
)
#preparing spatial predictors
spatial.predictors <- mem_multithreshold(
 distance.matrix = distance.matrix,
 distance.thresholds = 0\lambda#ranking spatial predictors by their Moran's I (faster option)
spatial.predictors.ranking <- rank_spatial_predictors(
 ranking.method = "moran",
 spatial.predictors.df = spatial.predictors,
 reference.moran.i = model$spatial.correlation.residuals$max.moran,
 distance.matrix = distance.matrix,
 distance.thresholds = 0,
 n.cores = 1)
#selecting the best subset of predictors
selection <- select_spatial_predictors_sequential(
 data = plant_richness_df,
 dependent.variable.name = dependent.variable.name,
 predictor.variable.names = predictor.variable.names,
 distance.matrix = distance_matrix,
 distance.thresholds = 0,
 spatial.predictors.df = spatial.predictors,
 spatial.predictors.ranking = spatial.predictors.ranking,
 n.core = 1
)
selection$optimization
selection$best.spatial.predictors
plot_optimization(selection$optimization)
}
```
<span id="page-92-0"></span>

# Description

Computes the standard error of the mean of a numeric vector as round(sqrt(var(x)/length(x)), 3)

# Usage

```
standard_error(x)
```
#### Arguments

x A numeric vector.

#### Details

The function removes NA values before computing the standard error, and rounds the result to 3 decimal places.

# Value

A numeric value.

# Examples

```
if(interactive()){
```
standard\_error(runif(10))

# }

statistical\_mode *Statistical mode of a vector*

# Description

Computes the mode of a numeric or character vector

#### Usage

```
statistical_mode(x)
```
# Arguments

x Numeric or character vector.

#### Value

Statistical mode of x.

#### Examples

```
if(interactive()){
 statistical_mode(c(10, 9, 10, 8))
}
```
the\_feature\_engineer *Suggest variable interactions and composite features for random forest models*

#### Description

Suggests candidate variable interactions and composite features able to improve predictive accuracy over data not used to train the model via spatial cross-validation with [rf\\_evaluate\(\)](#page-68-0). For a pair of predictors a and b, interactions are build via multiplication  $(a * b)$ , while composite features are built by extracting the first factor of a principal component analysis performed with [pca\(\)](#page-33-0), after rescaling a and b between 1 and 100. Interactions and composite features are named a..x..b and a..pca..b respectively.

Candidate variables a and b are selected from those predictors in predictor.variable.names with a variable importance above importance.threshold (set by default to the median of the importance scores).

For each interaction and composite feature, a model including all the predictors plus the interaction or composite feature is fitted, and it's R squared (or AUC if the response is binary) computed via spatial cross-validation (see [rf\\_evaluate\(\)](#page-68-0)) is compared with the R squared of the model without interactions or composite features.

From all the potential interactions screened, only those with a positive increase in R squared (or AUC when the response is binomial) of the model, a variable importance above the median, and a maximum correlation among themselves and with the predictors in predictor. variable.names not higher than cor. threshold (set to 0.5 by default) are selected. Such a restrictive set of rules ensures that the selected interactions can be used right away for modeling purposes without increasing model complexity unnecessarily. However, the suggested variable interactions might not make sense from a domain expertise standpoint, so please, examine them with care.

The function returns the criteria used to select the interactions, and the data required to use these interactions a model.

#### Usage

```
the_feature_engineer(
 data = NULL,dependent.variable.name = NULL,
 predictor.variable.names = NULL,
```
<span id="page-93-0"></span>

# <span id="page-94-0"></span>the\_feature\_engineer 95

```
xy = NULL,ranger.arguments = NULL,
 repetitions = 30,
 training.fraction = 0.75,
  importance.threshold = 0.75,
 cor. threshold = 0.75,
 point.color = viridis::viridis(100, option = "F", alpha = 0.8),
 seed = NULL,
 verbose = TRUE,
 n.cores = parallel::detectCores() - 1,
 cluster = NULL
\mathcal{L}
```
# Arguments

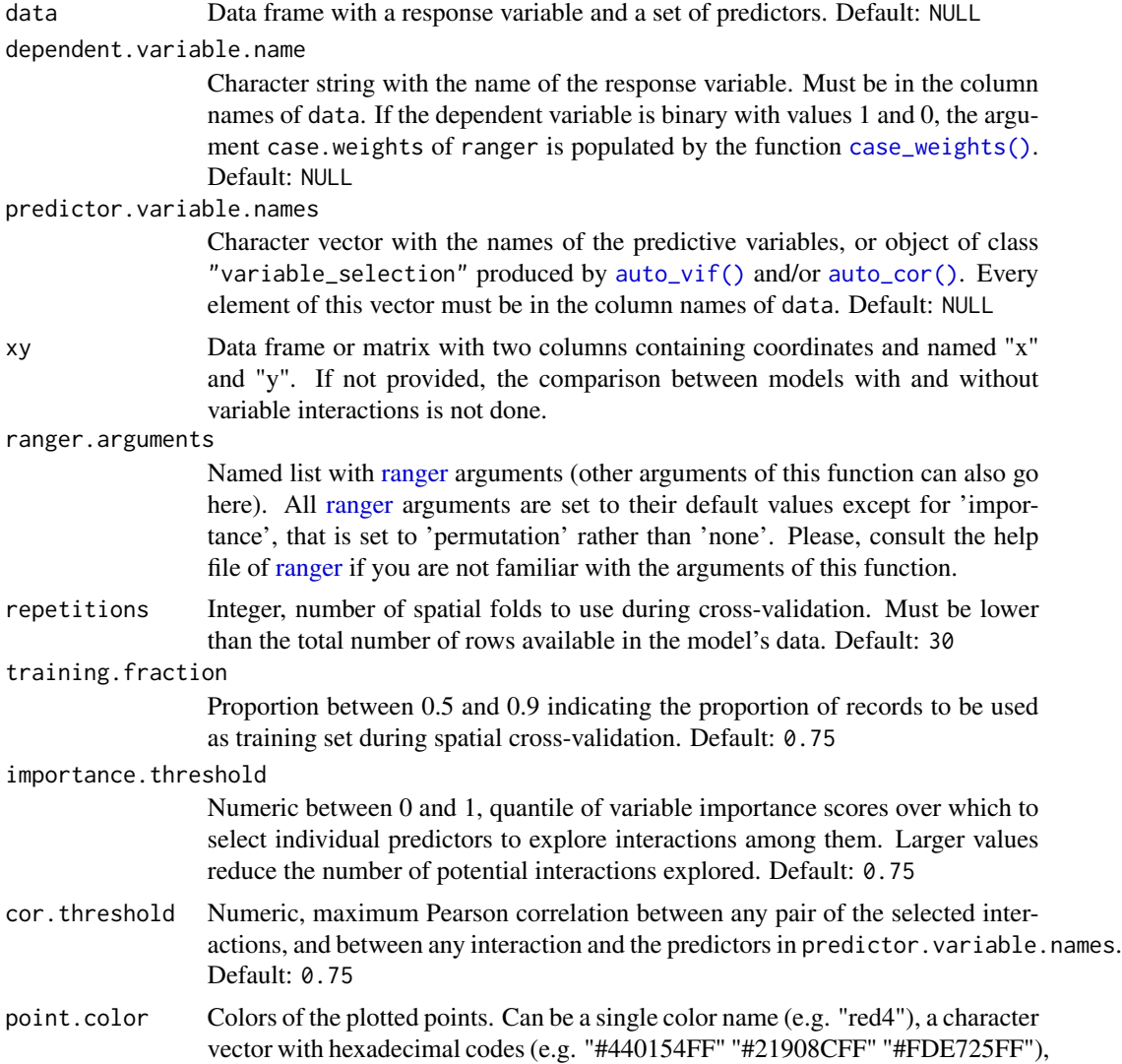

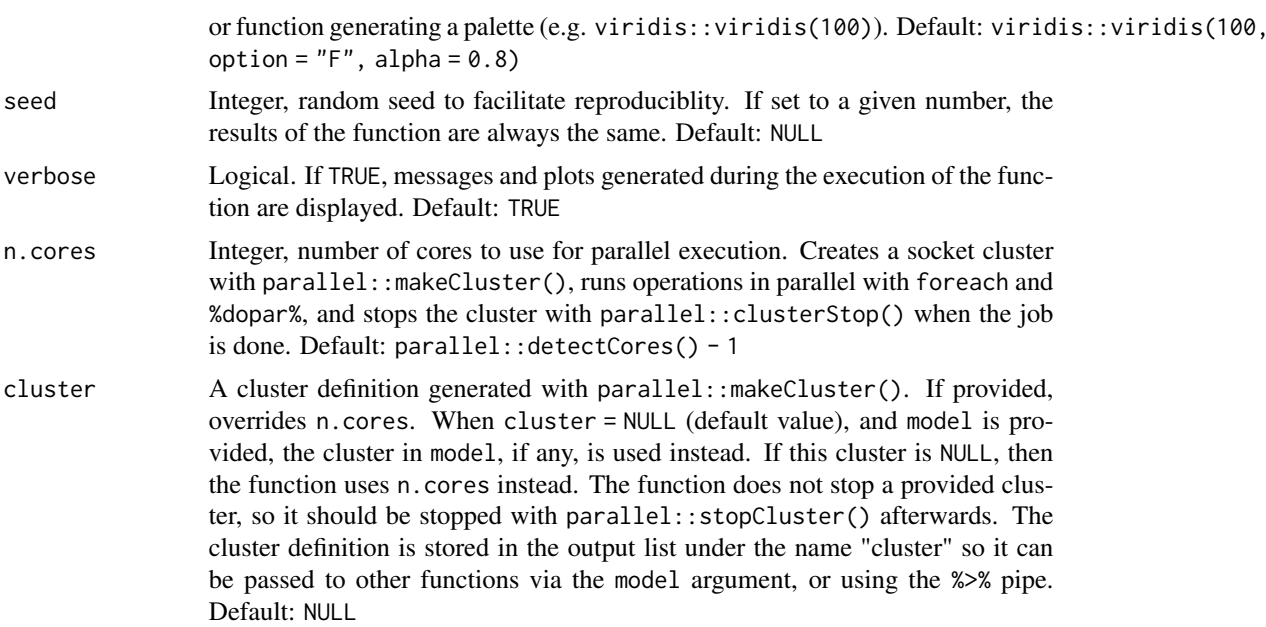

#### Value

A list with seven slots:

- screening: Data frame with selection scores of all the interactions considered.
- selected: Data frame with selection scores of the selected interactions.
- df: Data frame with the computed interactions.
- plot: List of plots of the selected interactions versus the response variable. The output list can be plotted all at once with patchwork::wrap\_plots(p) or cowplot::plot\_grid(plotlist = p), or one by one by extracting each plot from the list.
- data: Data frame with the response variable, the predictors, and the selected interactions, ready to be used as data argument in the package functions.
- dependent.variable.name: Character, name of the response.
- predictor.variable.names: Character vector with the names of the predictors and the selected interactions.

#### Examples

```
if(interactive()){
 #load example data
 data(plant_richness_df)
new.features <- the_feature_engineer(
  data = plant_richness_df,
  dependent.variable.name = "richness_species_vascular",
  predictor.variable.names = colnames(plant_richness_df)[5:21],
  n.core = 1,
```
#### <span id="page-96-1"></span>thinning the contract of the contract of the contract of the contract of the contract of the contract of the contract of the contract of the contract of the contract of the contract of the contract of the contract of the c

```
verbose = TRUE
\lambdanew.features$screening
new.features$selected
new.features$columns
```
}

<span id="page-96-0"></span>

# thinning *Applies thinning to pairs of coordinates*

# Description

Resamples a set of points with x and y coordinates to impose a minimum distance among nearby points.

#### Usage

```
thinning(xy, minimum.distance = NULL)
```
#### Arguments

xy A data frame with columns named "x" and "y" representing geographic coordinates.

minimum.distance

Numeric, minimum distance to be set between nearby points, in the same units as the coordinates of xy.

# Details

Generally used to remove redundant points that could produce pseudo-replication, and to limit sampling bias by disaggregating clusters of points.

# Value

A data frame with the same columns as xy with points separated by the defined minimum distance.

# See Also

[thinning\\_til\\_n\(\)](#page-97-0)

# Examples

```
if(interactive()){
#load example data
data(plant_richness_df)
#thinning to points separated by 5 degrees
plant_richness.thin <- thinning(
  x = plant_richness_df,
  minimum.distance = 5 #points separated by at least 5 degrees
  )
plant_richness.thin
}
```
<span id="page-97-0"></span>thinning\_til\_n *Applies thinning to pairs of coordinates until reaching a given n*

# Description

Resamples a set of points with x and y coordinates by increasing the distance step by step until a given sample size is obtained.

# Usage

```
thinning_til_n(
 xy,
 n = 30,
 distance.step = NULL
)
```
#### Arguments

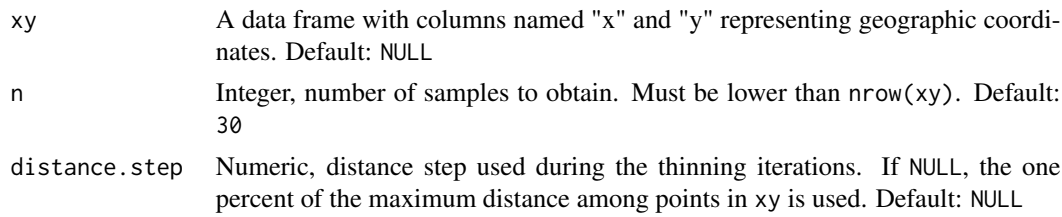

# Value

A data frame with the same columns as xy with a row number close to n.

# See Also

[thinning\(\)](#page-96-0)

<span id="page-97-1"></span>

<span id="page-98-0"></span>vif 99

# Examples

```
if(interactive()){
#loading example data
data(plant_richness_df)
#thinning to ~20 records
plant_richness.thin <- thinning_til_n(
  x = plant_richness_df,
  n = 20
  )
plant_richness.thin
}
```
#### vif *Variance Inflation Factor of a data frame*

#### Description

Computes the variance inflation factor (VIF) of the colums in a data frame. Warning: variables in preference.order not in colnames $(x)$ , and non-numeric columns are removed silently from  $x$ and preference.order. The same happens with rows having NA values ([na.omit\(\)](#page-0-0) is applied). The function issues a warning if zero-variance columns are found.

# Usage

 $vif(x)$ 

#### Arguments

x Data frame with numeric columns, typically containing a set of model predictors.

#### Value

A data frame with two columns having the name of the variables in 'x' and their respective VIF values.

# See Also

[auto\\_vif\(\)](#page-4-0), [auto\\_cor\(\)](#page-3-0)

#### <span id="page-99-1"></span>Examples

```
if(interactive()){
data(plant_richness_df)
vif(plant_richness_df[, 5:21])
}
```
<span id="page-99-0"></span>weights\_from\_distance\_matrix

*Transforms a distance matrix into a matrix of weights*

# Description

Transforms a distance matrix into weights (1/distance.matrix) normalized by the row sums. Used to compute Moran's I values and Moran's Eigenvector Maps. Allows to apply a threshold to the distance matrix before computing the weights.

# Usage

```
weights_from_distance_matrix(
  distance.matrix = NULL,
  distance.threshold = 0\lambda
```
#### Arguments

distance.matrix Distance matrix. Default: NULL. distance.threshold Numeric, positive, in the range of values of distance.matrix. Distances below this value in the distance matrix are set to 0., Default: 0.

# Value

A weighted distance matrix.

#### Examples

```
if(interactive()){
```

```
#loading example distance matrix
data(distance_matrix)
#computing matrix of weights
distance.matrix.weights <- weights_from_distance_matrix(
  distance.matrix = distance_matrix
```
 $\overline{)}$ distance.matrix.weights

}

# **Index**

∗ datasets distance\_matrix, [10](#page-9-1) plant\_richness\_df, [36](#page-35-0) aes, *[62,](#page-61-0) [63](#page-62-2)* auc, [3](#page-2-0) auto\_cor, [4](#page-3-1) auto\_cor(), *[6,](#page-5-0) [7](#page-6-0)*, *[48](#page-47-0)*, *[50](#page-49-0)*, *[64](#page-63-0)*, *[95](#page-94-0)*, *[99](#page-98-0)* auto\_vif, [5](#page-4-1) auto\_vif(), *[4,](#page-3-1) [5](#page-4-1)*, *[48](#page-47-0)*, *[50](#page-49-0)*, *[64](#page-63-0)*, *[95](#page-94-0)*, *[99](#page-98-0)* beowulf\_cluster, [7](#page-6-0) case\_weights, [9](#page-8-1) case\_weights(), *[48](#page-47-0)*, *[50](#page-49-0)*, *[64](#page-63-0)*, *[76](#page-75-0)*, *[79](#page-78-0)*, *[95](#page-94-0)* default\_distance\_thresholds, [10](#page-9-1) default\_distance\_thresholds(), *[79](#page-78-0)* distance\_matrix, [10,](#page-9-1) *[37](#page-36-0)* double\_center\_distance\_matrix, [11](#page-10-0) double\_center\_distance\_matrix(), *[27,](#page-26-0) [28](#page-27-0)* eigen, *[27,](#page-26-0) [28](#page-27-0)* filter\_spatial\_predictors, [12](#page-11-0) geom\_abline, *[62,](#page-61-0) [63](#page-62-2)* geom\_freqpoly, *[62,](#page-61-0) [63](#page-62-2)* geom\_point, *[47](#page-46-0)* geom\_qq\_line, *[62,](#page-61-0) [63](#page-62-2)* geom\_smooth, *[48](#page-47-0)* get\_evaluation, [13](#page-12-0) get\_evaluation(), *[38](#page-37-0)*, *[54](#page-53-0)* get\_importance, [14](#page-13-0) get\_importance(), *[39](#page-38-0)*, *[55](#page-54-0)* get\_importance\_local, [15](#page-14-0) get\_moran, [16](#page-15-0) get\_moran(), *[57](#page-56-0)* get\_performance, [17](#page-16-0) get\_performance(), *[58](#page-57-1)* get\_predictions, [18](#page-17-0)

get\_residuals, [19](#page-18-0) get\_response\_curves, [20](#page-19-0) get\_spatial\_predictors, [21](#page-20-0) ggplot, *[62,](#page-61-0) [63](#page-62-2)* ggtheme, *[62,](#page-61-0) [63](#page-62-2)* huxtable, *[56](#page-55-0)* is\_binary, [22](#page-21-0) labs, *[62,](#page-61-0) [63](#page-62-2)* make\_spatial\_fold, [23](#page-22-0) make\_spatial\_fold(), *[25,](#page-24-1) [26](#page-25-0)* make\_spatial\_folds, [25](#page-24-1) make\_spatial\_folds(), *[23,](#page-22-0) [24](#page-23-0)*, *[68](#page-67-0)*, *[70,](#page-69-0) [71](#page-70-0)*, *[73](#page-72-0)* makeCluster, *[8](#page-7-0)* mem, [27](#page-26-0) mem(), *[11](#page-10-0)*, *[28](#page-27-0)* mem\_multithreshold, [28](#page-27-0) mem\_multithreshold(), *[11](#page-10-0)*, *[28](#page-27-0)*, *[58](#page-57-1)* moran, [29,](#page-28-0) *[31](#page-30-0)* moran(), *[16](#page-15-0)*, *[30,](#page-29-1) [31](#page-30-0)*, *[41](#page-40-0)*, *[44](#page-43-0)*, *[57](#page-56-0)* moran\_multithreshold, [30](#page-29-1) moran\_multithreshold(), *[16](#page-15-0)*, *[30](#page-29-1)*, *[41](#page-40-0)*, *[57](#page-56-0)*, *[65](#page-64-0)*, *[77](#page-76-0)*, *[82](#page-81-0)* na.omit(), *[4](#page-3-1)*, *[6](#page-5-0)*, *[99](#page-98-0)* objects\_size, [32](#page-31-0) optimization\_function, [33](#page-32-0) pca, [34](#page-33-1) pca(), *[35](#page-34-0)*, *[94](#page-93-0)* pca\_multithreshold, [35](#page-34-0) pca\_multithreshold(), *[34](#page-33-1)*, *[58](#page-57-1)* plant\_richness\_df, *[10,](#page-9-1) [11](#page-10-0)*, [36](#page-35-0) plot\_annotation, *[62,](#page-61-0) [63](#page-62-2)* plot\_evaluation, [37](#page-36-0) plot\_evaluation(), *[13](#page-12-0)*, *[54](#page-53-0)*

plot\_importance, [39](#page-38-0)

#### INDEX  $103$

plot\_importance(), *[15](#page-14-0)*, *[55](#page-54-0)* plot\_moran, [40](#page-39-0) plot\_moran(), *[16](#page-15-0)*, *[44](#page-43-0)*, *[57](#page-56-0)* plot\_optimization, [42](#page-41-0) plot\_residuals\_diagnostics, [43](#page-42-0) plot\_response\_curves, [45](#page-44-0) plot\_response\_curves(), *[21](#page-20-0)*, *[47](#page-46-0)* plot\_response\_surface, [46](#page-45-0) plot\_response\_surface(), *[46](#page-45-0)* plot\_training\_df, [48](#page-47-0) plot\_training\_df\_moran, [49](#page-48-0) plot\_tuning, [51](#page-50-0) prcomp, *[34](#page-33-1)* prepare\_importance\_spatial, [52](#page-51-0) print.rf, [53](#page-52-0) print\_evaluation, [54](#page-53-0) print\_evaluation(), *[13](#page-12-0)*, *[38](#page-37-0)*, *[53](#page-52-0)* print\_importance, [55](#page-54-0) print\_importance(), *[15](#page-14-0)*, *[39](#page-38-0)*, *[53](#page-52-0)* print\_moran, [56](#page-55-0) print\_moran(), *[16](#page-15-0)*, *[53](#page-52-0)* print\_performance, [57](#page-56-0) print\_performance(), *[18](#page-17-0)*, *[53](#page-52-0)*, *[58](#page-57-1)*

quantile, *[20](#page-19-0)*, *[45](#page-44-0)*, *[47](#page-46-0)*

```
ranger, 59, 63–65, 76, 79, 88, 91, 95
rank_spatial_predictors, 58, 91
rank_spatial_predictors(), 81, 87, 88, 91
rescale_vector, 61
residuals_diagnostics, 62
residuals_test, 63
residuals_test(), 65, 77, 82
rf, 55, 59, 63
rf(), 9, 14–20, 39, 41, 44–47, 52, 53, 56, 57,
         67, 70, 73, 75, 79, 84
rf_compare, 66
rf_evaluate, 69
rf_evaluate(), 13, 23, 24, 26, 37, 38, 54, 64,
         67, 68, 75, 76, 79, 83, 85, 94
rf_importance, 72
rf_importance(), 39
rf_repeat, 55, 59, 75
rf_repeat(), 14–21, 39, 41, 44–47, 52, 53,
         56, 57, 70, 73
rf_spatial, 55, 78
rf_spatial(), 14–22, 27, 28, 35, 39, 41, 42,
         44–47, 52, 53, 56–58, 67, 70, 73, 75
rf_tuning, 83
```
rf\_tuning(), *[51](#page-50-0)*, *[64](#page-63-0)*, *[67](#page-66-0)*, *[75,](#page-74-1) [76](#page-75-0)*, *[79](#page-78-0)* root\_mean\_squared\_error, [85](#page-84-0) root\_mean\_squared\_error(), *[63](#page-62-2)* scale, *[63](#page-62-2)*, *[65](#page-64-0)*, *[76](#page-75-0)*, *[80](#page-79-0)* select\_spatial\_predictors\_recursive, [87](#page-86-1) select\_spatial\_predictors\_recursive(), *[33](#page-32-0)*, *[42](#page-41-0)*, *[81](#page-80-0)*, *[88](#page-87-0)* select\_spatial\_predictors\_sequential, [90,](#page-89-1) *[91](#page-90-0)* select\_spatial\_predictors\_sequential(), *[33](#page-32-0)*, *[42](#page-41-0)*, *[81](#page-80-0)*, *[87](#page-86-1)* shapiro.test(), *[62,](#page-61-0) [63](#page-62-2)* standard\_error, [93](#page-92-0) statistical\_mode, [93](#page-92-0) the\_feature\_engineer, [94](#page-93-0)

the\_feature\_engineer(), *[65](#page-64-0)* thinning, [97](#page-96-1) thinning(), *[25](#page-24-1)*, *[71](#page-70-0)*, *[98](#page-97-1)* thinning\_til\_n, [98](#page-97-1) thinning\_til\_n(), *[25](#page-24-1)*, *[67](#page-66-0)*, *[70,](#page-69-0) [71](#page-70-0)*, *[73](#page-72-0)*, *[97](#page-96-1)*

# vif, [99](#page-98-0)

```
weights_from_distance_matrix, 100
weights_from_distance_matrix(), 11, 35,
        81
wrap_plots, 41, 45, 48, 49
```